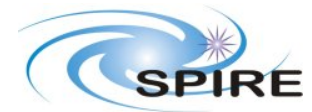

### **1. INTRODUCTION**

This document specifies the necessary steps to execute a COLD SPIRE functional test during ILT test campaigns. It currently applies to the PFM model of SPIRE but it can be applied to further models as a minimum set of tests to verify the instrument correct functioning prior to cold performance testing.

### **1.1 SCOPE**

To judge the success or failure of a warm functional test by checking that:

- The telecommand sequence generated for a particular functional test is correctly received and executed on board by the SPIRE DPU.
- No error/event reports or command failures are generated during the execution of these commands.
- Telemetry is generated by the instrument as a result of telemetry requests to its different subunits.
- Particular telemetry parameters for each functional test change in an expected manner.
- A particular success criterion (specified in this document) is met.

### **1.2 REFERENCE DOCUMENTS**

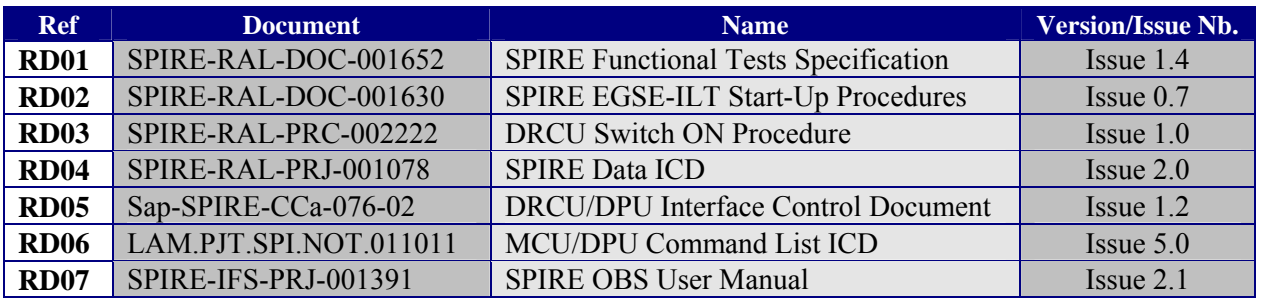

### **1.3 CHANGE RECORD**

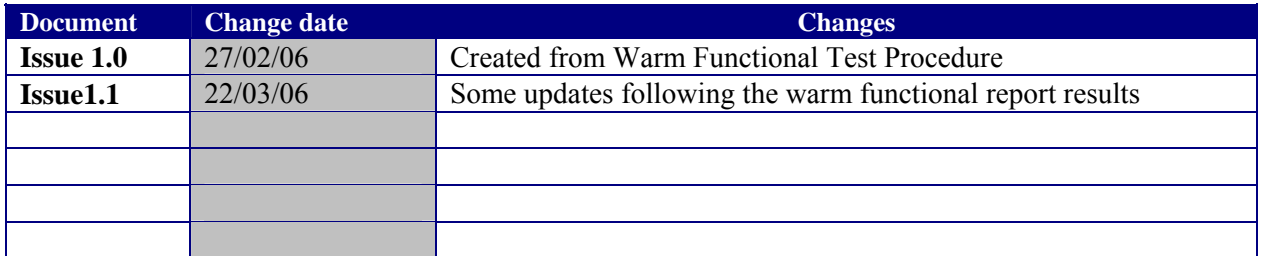

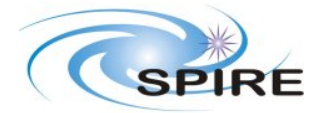

SPIRE ILT COLD FUNCTIONAL TEST **PROCEDURE** A.A.Aramburu

Ref: SPIRE-RAL-PRC-002585 **Issue:**  $1.1$ **Date:**  $22/03/2006$ **Page:** 2 of 45

# **TABLE OF CONTENTS**

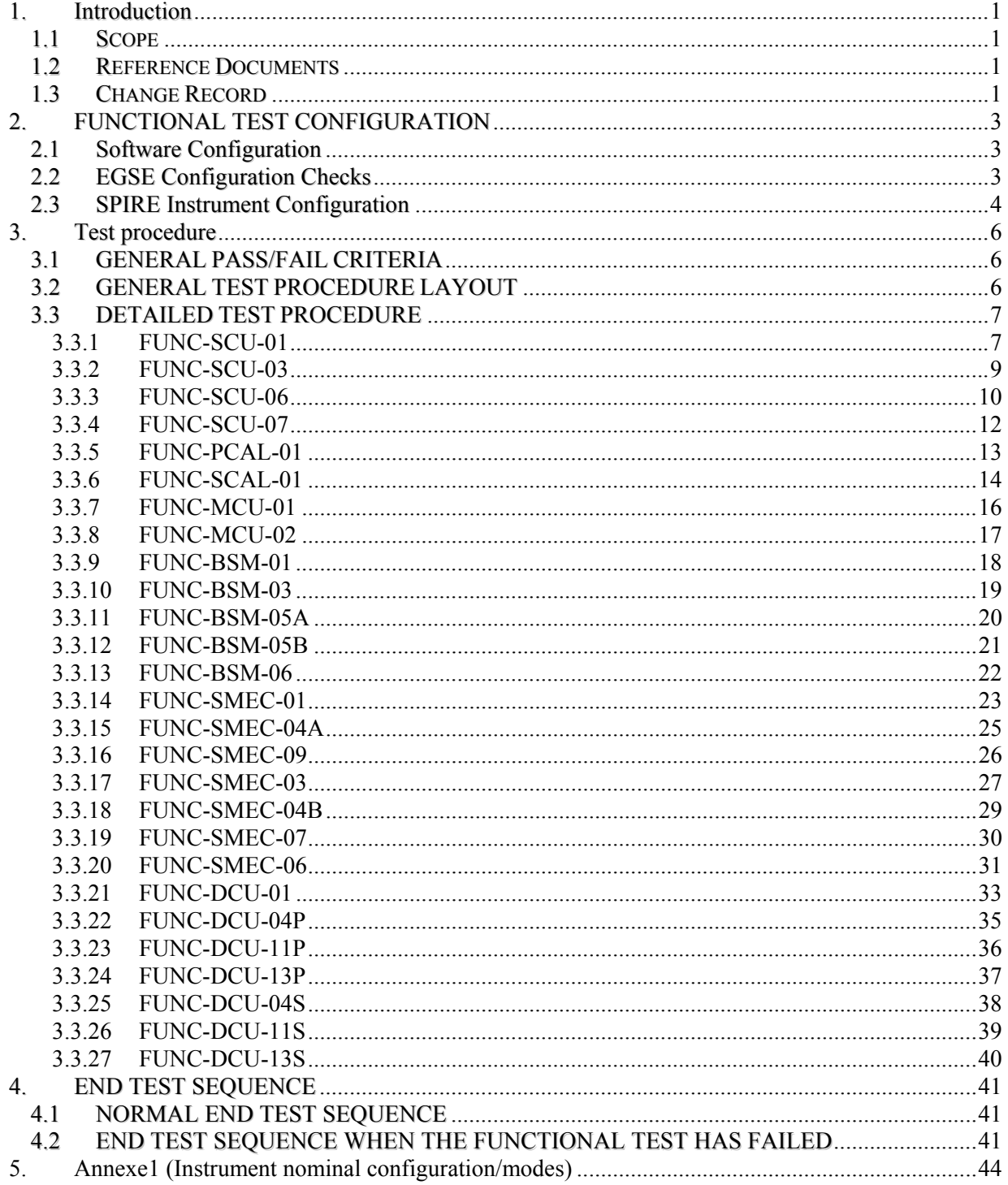

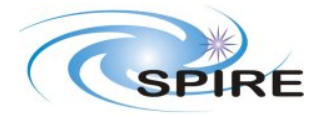

## **2. FUNCTIONAL TEST CONFIGURATION**

### **2.1 Software Configuration**

Write down in the table the current EGSE software configuration for the tests:

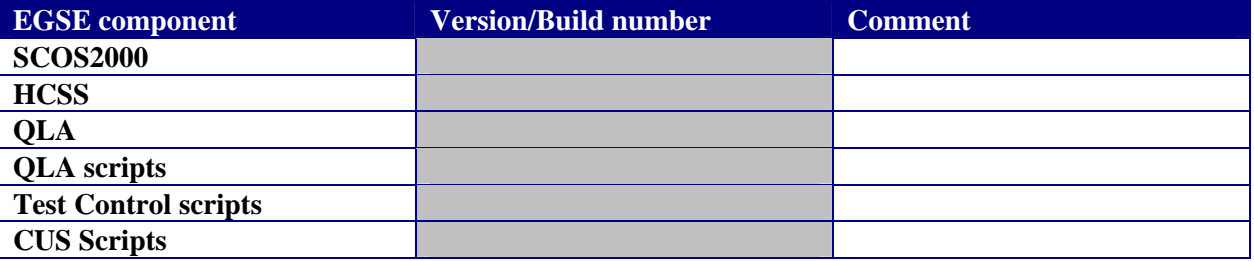

## **2.2 EGSE Configuration Checks**

To check for the success of failure of a functional test, the real time telemetry of the instrument has to be monitored. The following applications must be running to do so. Before the test sequence starts, make the following checks:

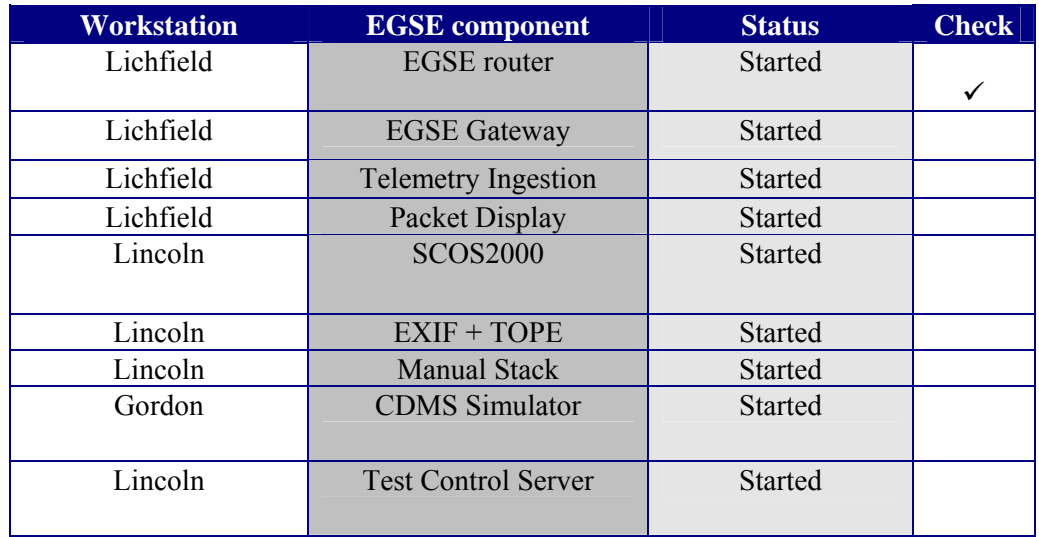

Note: Despite restarting the CDMS simulator there is still ~ 30 seconds disagreement between the **the THSK value that SCOS shows and the time reported by QLA (QLA is 31 seconds behind) on its packet receiver window (this time time actually agrees with the time that PacketDisplay shows on the time column) ?? two java applications showing 31 seconds delay (= current difference between UTC and TAI).** 

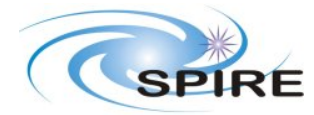

**Ref:** SPIRE-RAL-PRC-002585 **Issue:** 1.1 **Date:** 22/03/2006 **Page:** 4 of 45

## **2.3 SPIRE Instrument Configuration**

The functional test flow is such that at a given time during the procedure is possible that the instrument configuration does not conform to any nominal configuration as specified in Annexe 1. Nevertheless the configuration prior and after a test is specified for each functional test, and were applicable and the instrument configuration is in accordance to Anexe1, this will be denoted by showing the main configuration in blue bold font and any additional information in black.

The **initial** instrument configuration for these tests should be SPIRE **DRCU** ON + DC and AC Thermometry ON.

Perform the following actions to ensure that the instrument is in the correct configuration for the tests.

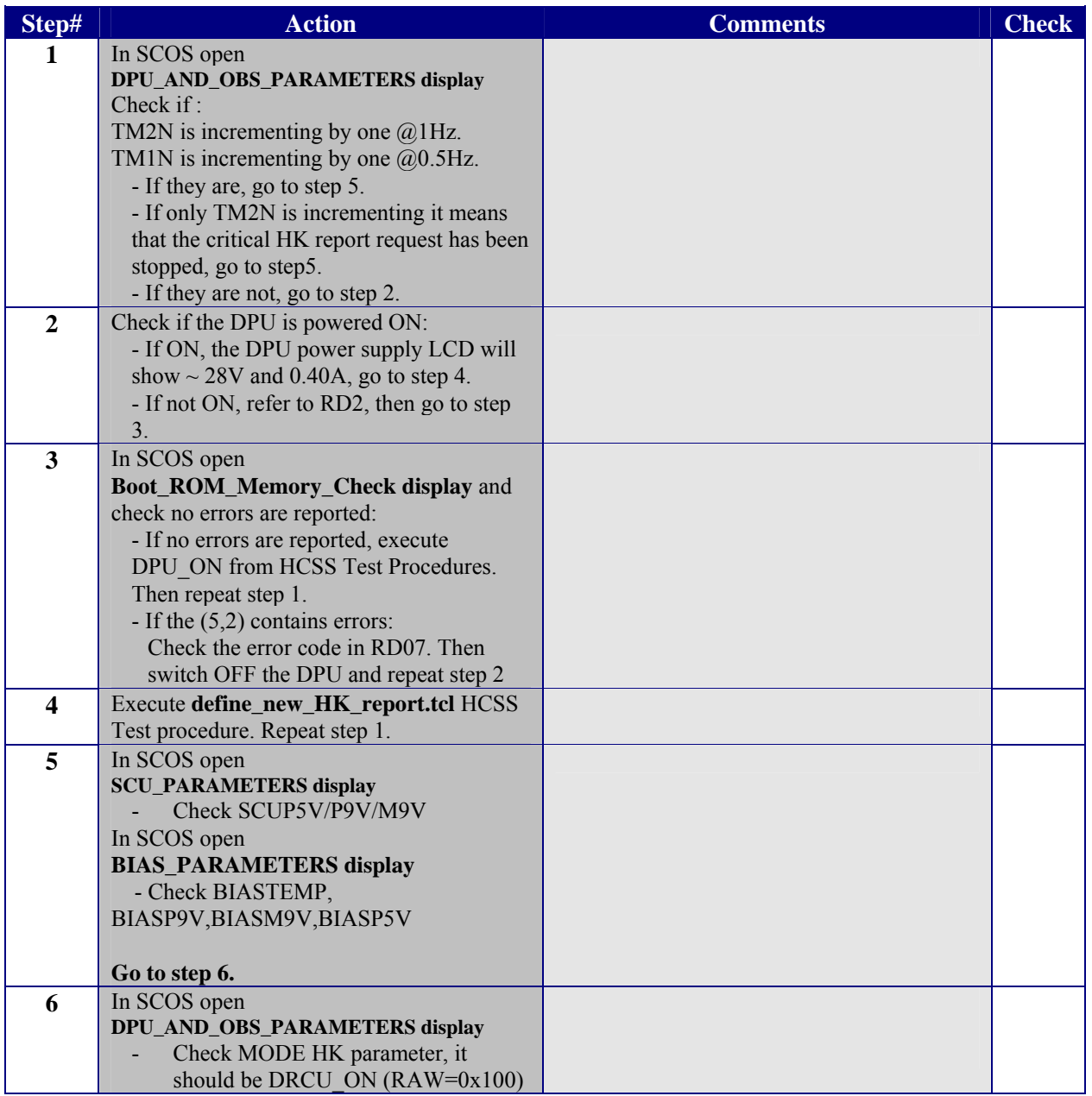

**Table 1. Initial configuration check** 

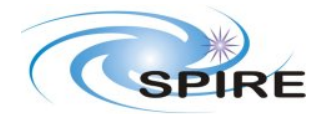

**SPIRE ILT COLD FUNCTIONAL TEST PROCEDURE A.A.Aramburu** 

**Ref:** SPIRE-RAL-PRC-002585 **Issue:** 1.1 **Date:** 22/03/2006

**Page:** 5 of 45

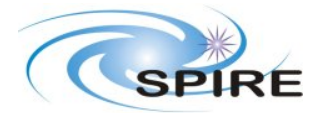

## **3. TEST PROCEDURE**

The following two sections describe general pass/fail criteria (Section 3.1), the general test layout (Section 3.1) and the detailed procedure for each functional test (Section 3.2).

## **3.1 GENERAL PASS/FAIL CRITERIA**

The general criteria for declaring a single test failed is the repeated failure of 2 consecutive runs of this test. In that case the functional test procedure should be aborted and the overall functional testing declared FAILED.

In the case of a 'first run' failure followed by a successful execution a third run of the same test should be performed and in the unlikely event of this third run being a failure the test procedure should be also aborted and the overall functional testing declared FAILED, as this would imply a not reliable operability of the instrument.

As a general remark ANY failure should be closely analyzed.

### **Note: If the functional test is declared FAILED refer to section 4.1 for instrument switch OFF.**

### **3.2 GENERAL TEST PROCEDURE LAYOUT**

The table below shows the general CFT sequence as it should be performed. In each step of this procedure the operator should refer to the detailed procedure in Section 3.2 .Test Control TCL scripts are available to invoke the correspondent CUS script stored in the HCSS database for each functional test. These CUS scripts will generate the appropriate command sequence for the particular functional test.

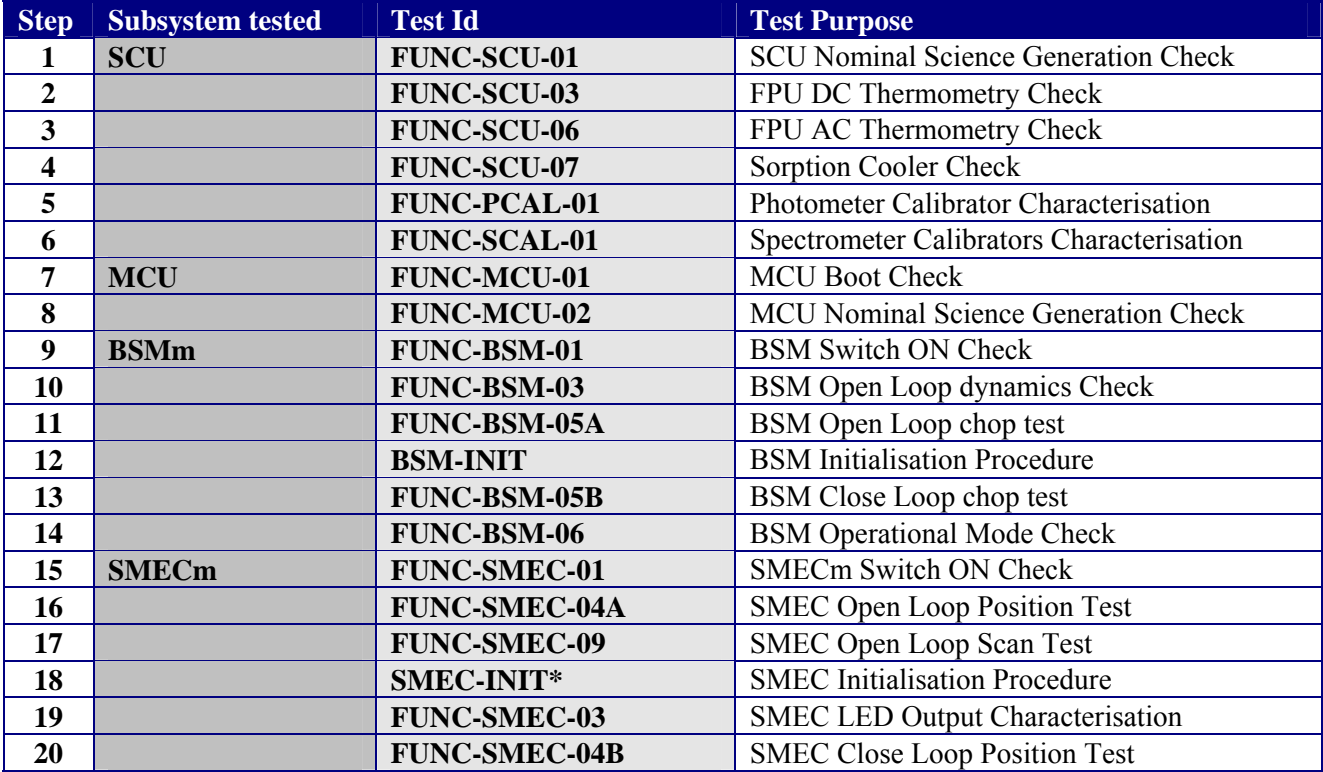

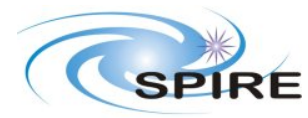

#### **SPIRE ILT COLD FUNCTIONAL TEST PROCEDURE A.A.Aramburu**

**Ref:** SPIRE-RAL-PRC-002585 **Issue:** 1.1 **Date:** 22/03/2006 **Page:** 7 of 45

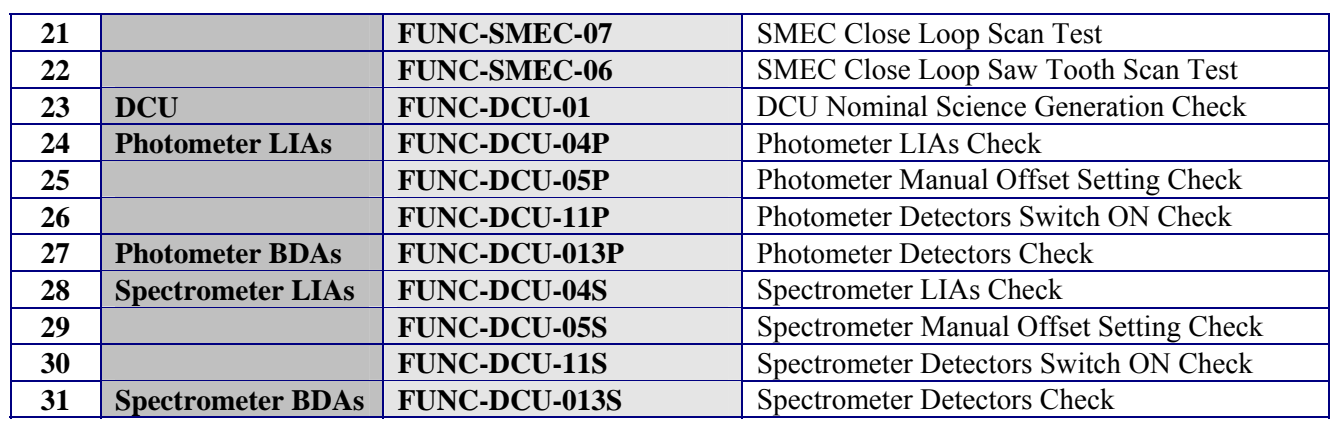

#### **Table 2. General CFT sequence**

- \***Note 1:** This procedure is not a functional test, is a close loop initialisation procedure required to test the close loop operability of the BSM.
- \***Note 2:** This procedure is not a functional test, is a close loop initialisation procedure required to test the close loop operability of the SMEC.

### **3.3 DETAILED TEST PROCEDURE**

The following is a detailed (test by test) procedure including the steps required to perform each functional test individually.

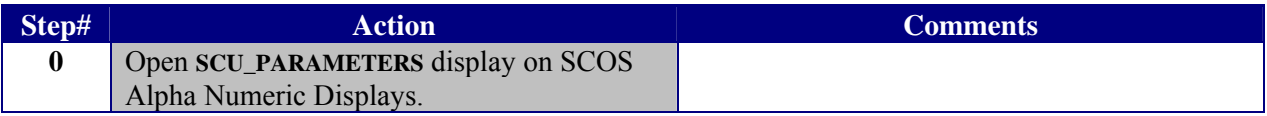

## **3.3.1 FUNC-SCU-01**

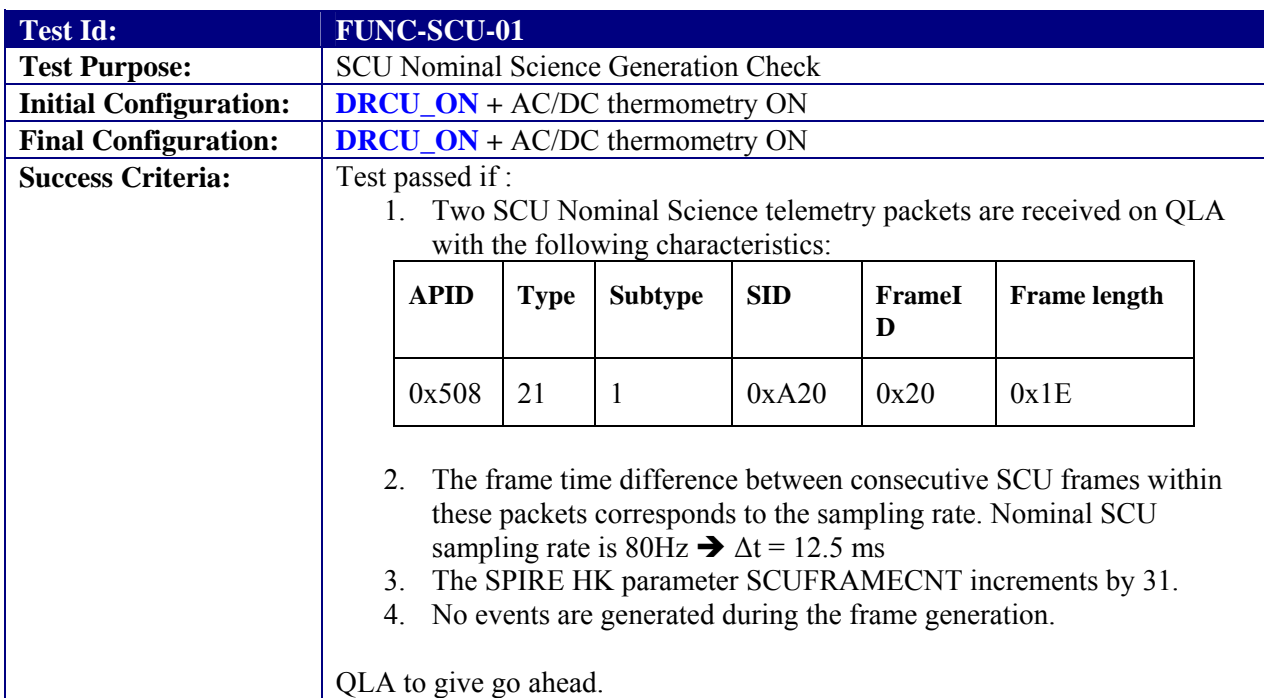

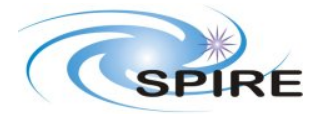

#### **SPIRE ILT COLD FUNCTIONAL TEST PROCEDURE A.A.Aramburu**

**Ref:** SPIRE-RAL-PRC-002585 **Issue:** 1.1 **Date:** 22/03/2006 **Page:** 8 of 45

## **Test Procedure:**

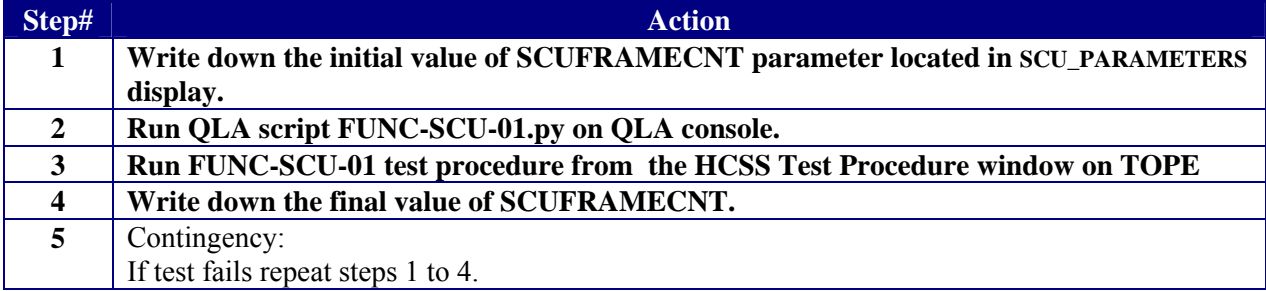

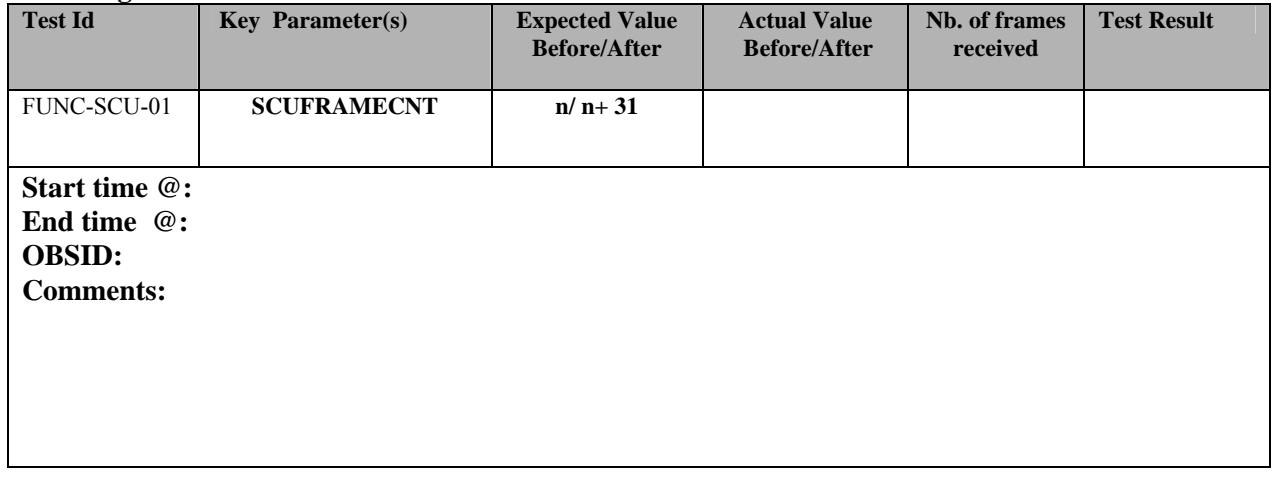

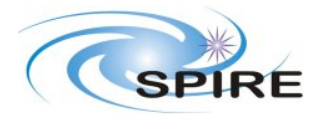

#### **SPIRE ILT COLD FUNCTIONAL TEST PROCEDURE A.A.Aramburu**

**Ref:** SPIRE-RAL-PRC-002585 **Issue:** 1.1 **Date:** 22/03/2006 **Page:** 9 of 45

## **3.3.2 FUNC-SCU-03**

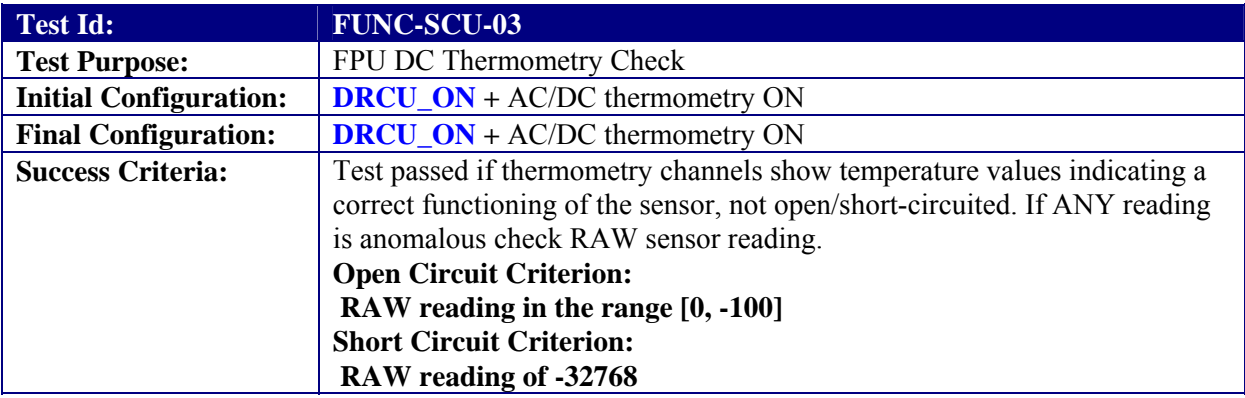

### **Test Procedure:**

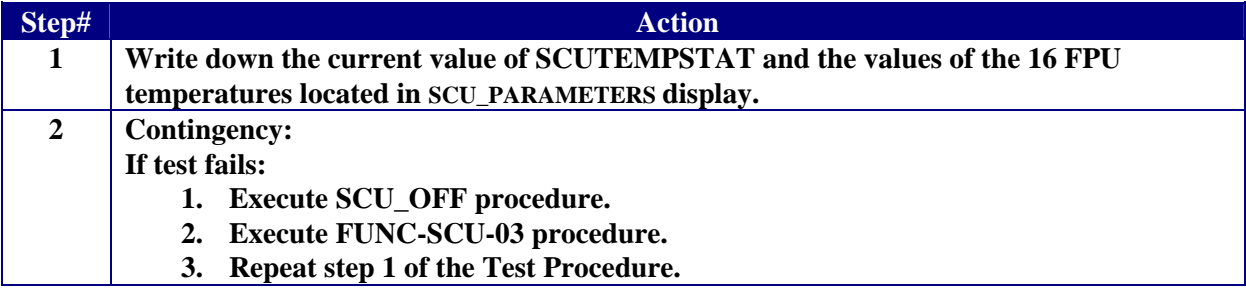

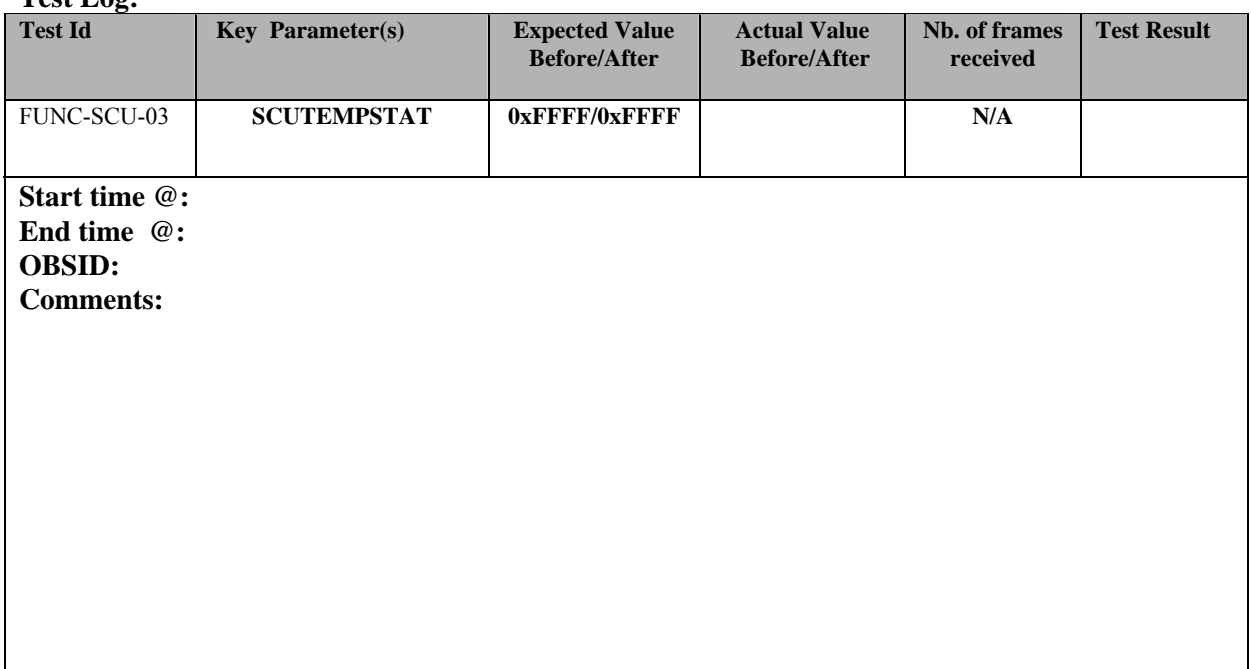

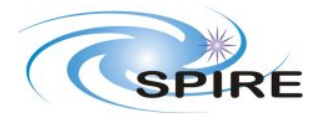

**SPIRE ILT COLD FUNCTIONAL TEST PROCEDURE A.A.Aramburu** 

**Ref:** SPIRE-RAL-PRC-002585 **Issue:** 1.1 **Date:** 22/03/2006 **Page:** 10 of 45

### **3.3.3 FUNC-SCU-06**

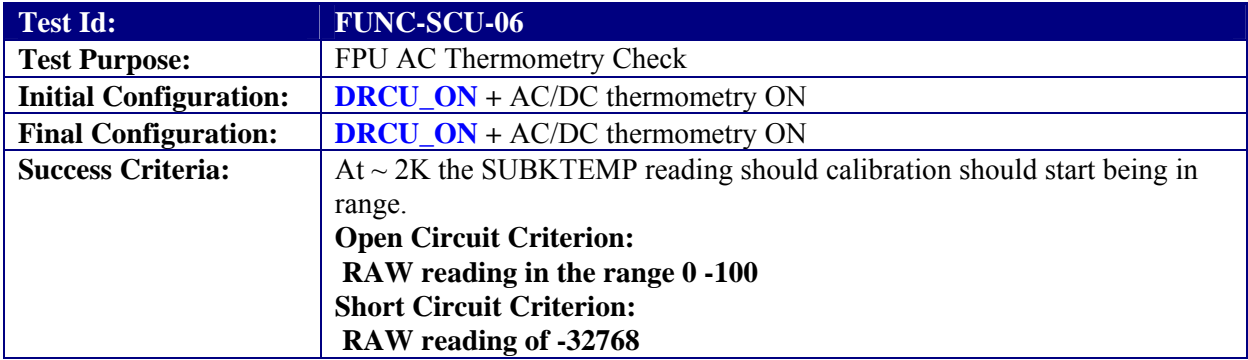

## **Test Procedure:**

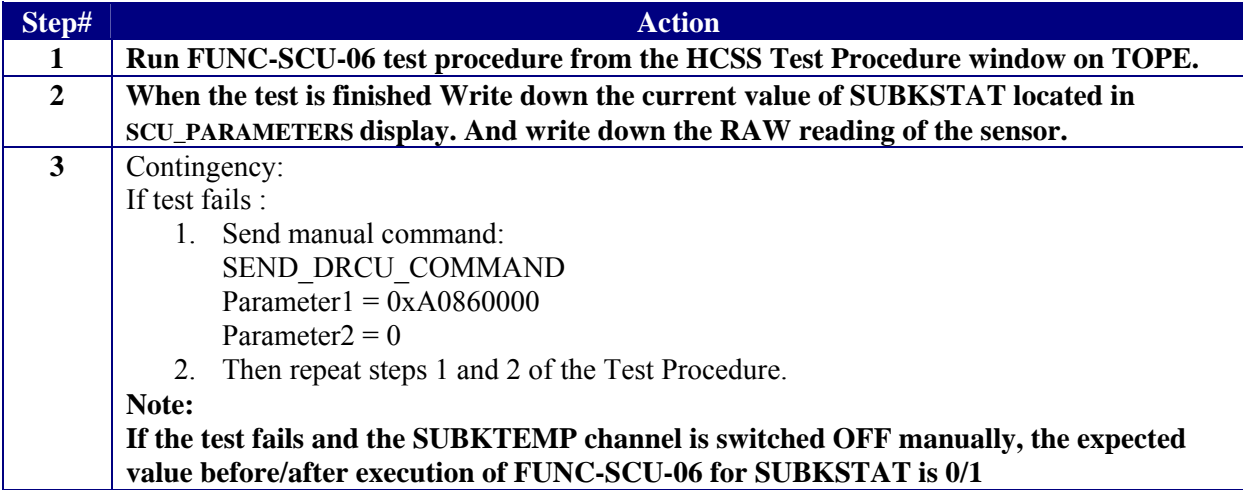

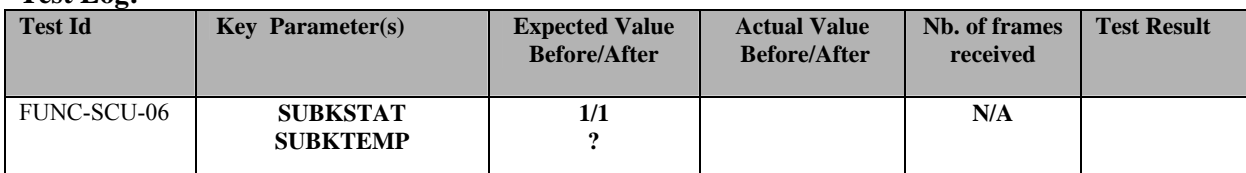

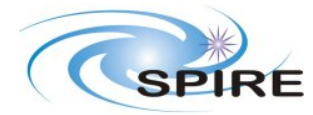

**SPIRE ILT COLD FUNCTIONAL TEST PROCEDURE A.A.Aramburu** 

**Ref:** SPIRE-RAL-PRC-002585 **Issue:** 1.1 **Date:** 22/03/2006

**Page:** 11 of 45

**Start time @: End time @: OBSID: Comments:**

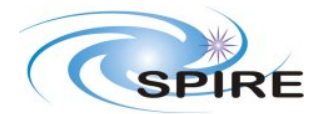

#### **SPIRE ILT COLD FUNCTIONAL TEST PROCEDURE A.A.Aramburu**

**Ref:** SPIRE-RAL-PRC-002585 **Issue:** 1.1 **Date:** 22/03/2006 **Page:** 12 of 45

# **3.3.4 FUNC-SCU-07**

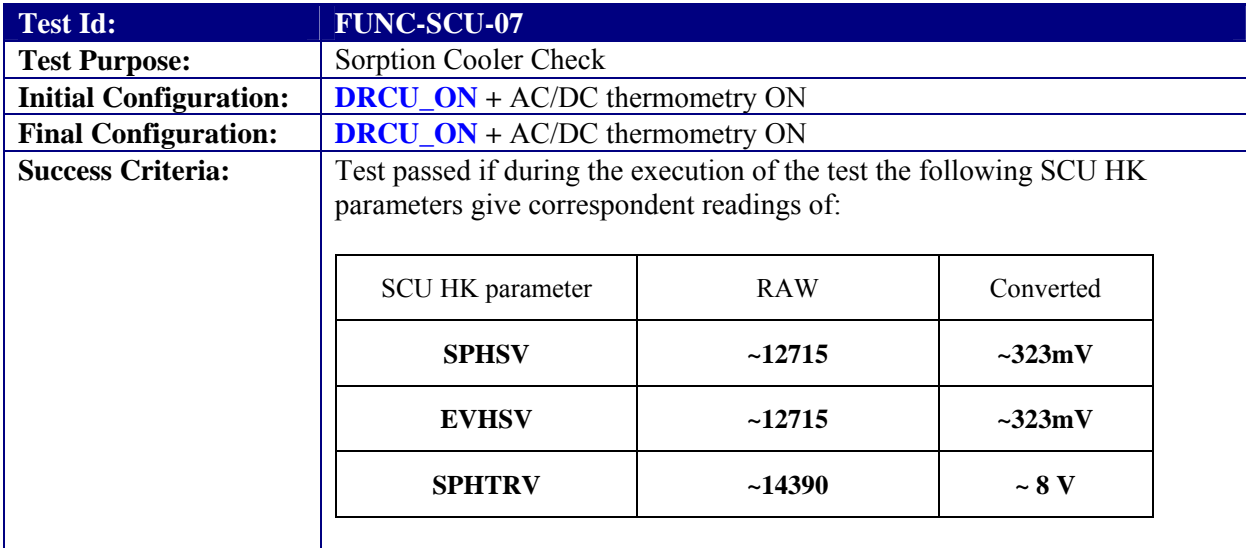

#### **Test Procedure:**

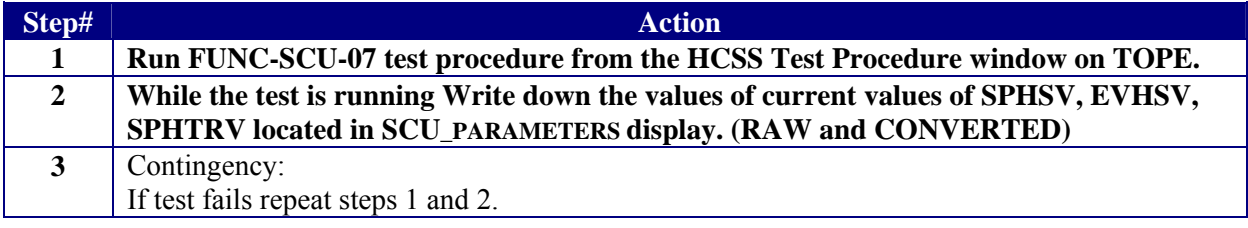

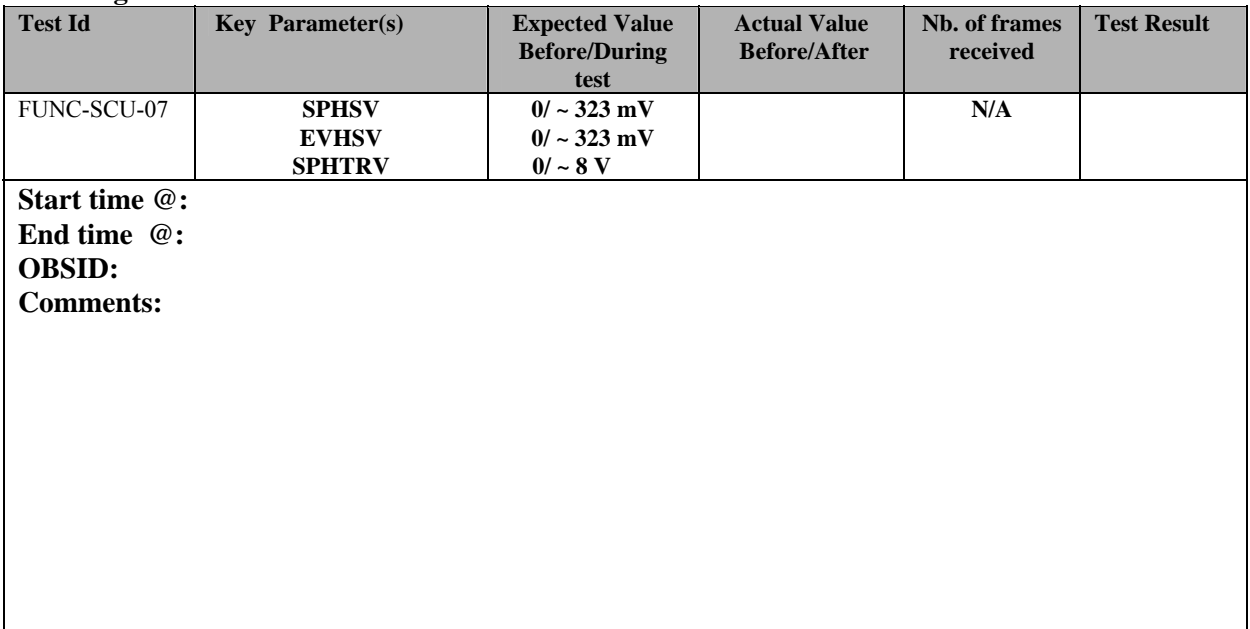

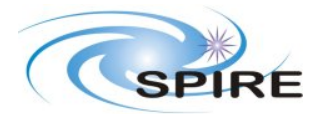

**Ref:** SPIRE-RAL-PRC-002585 **Issue:** 1.1 **Date:** 22/03/2006 **Page:** 13 of 45

# **3.3.5 FUNC-PCAL-01**

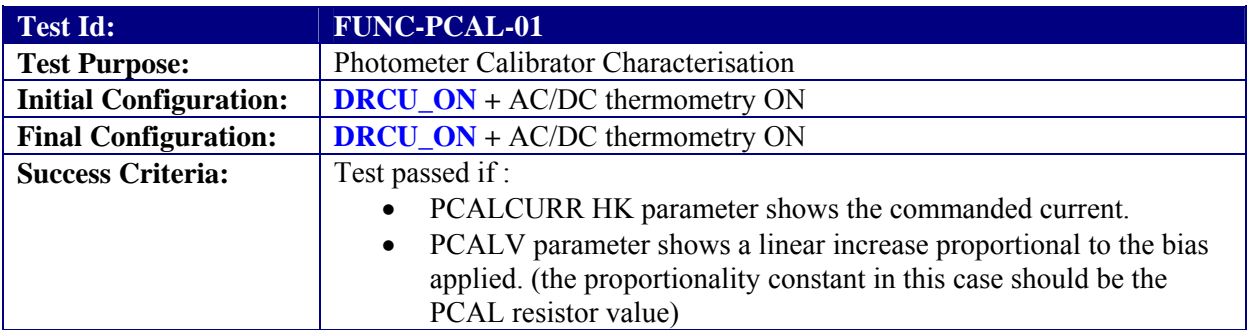

### **Test Procedure**

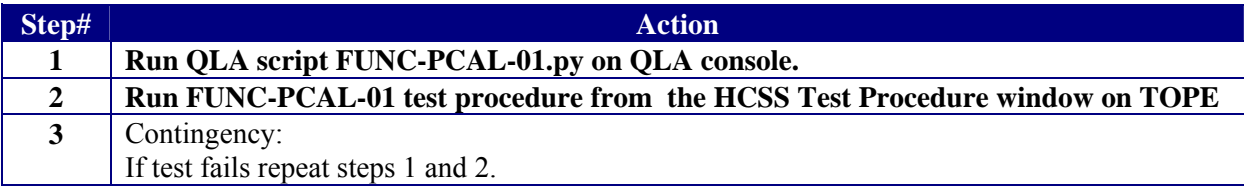

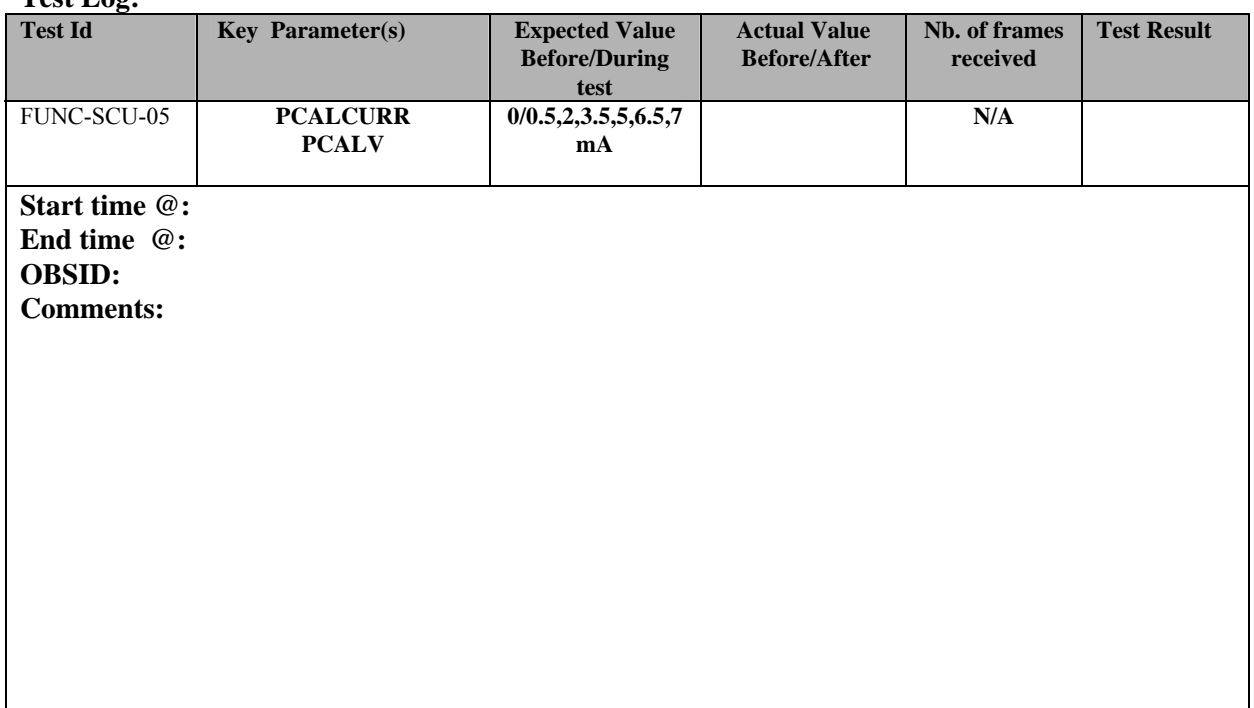

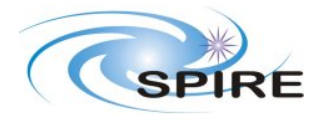

**Ref:** SPIRE-RAL-PRC-002585 **Issue:** 1.1 **Date:** 22/03/2006 **Page:** 14 of 45

# **3.3.6 FUNC-SCAL-01**

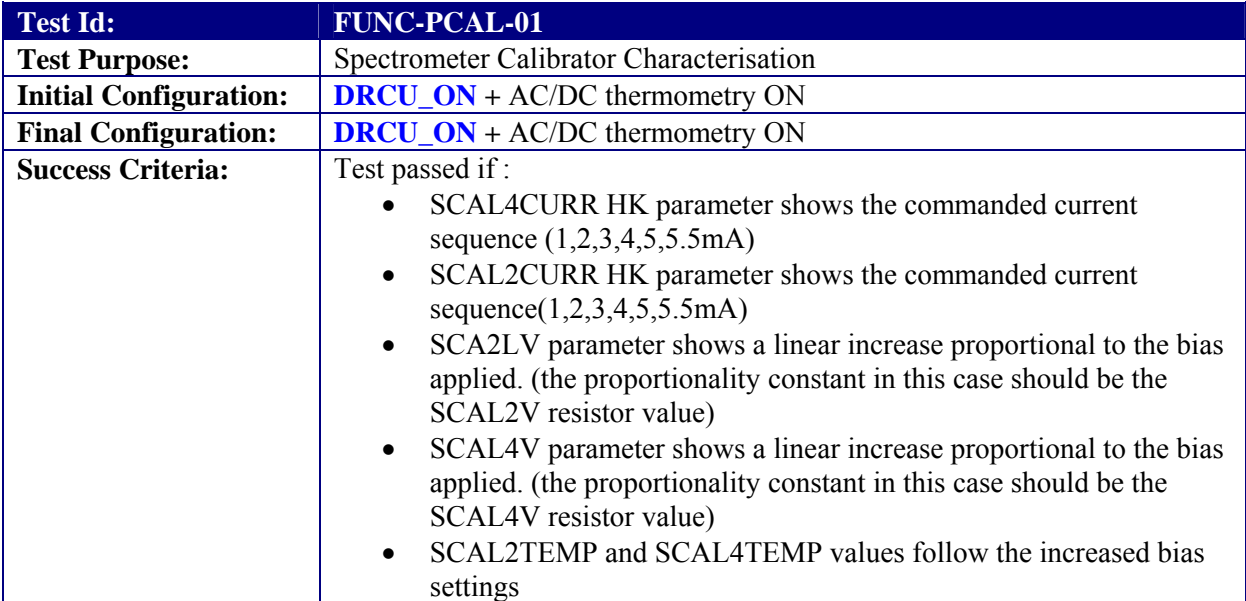

### **Test Procedure**

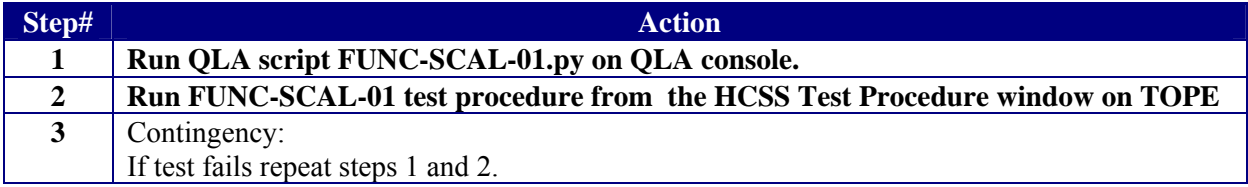

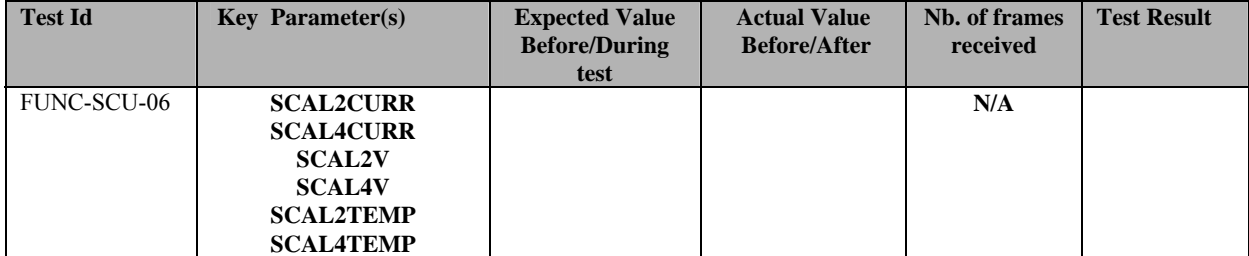

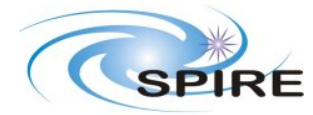

**SPIRE ILT COLD FUNCTIONAL TEST PROCEDURE A.A.Aramburu** 

**Ref:** SPIRE-RAL-PRC-002585 **Issue:** 1.1 **Date:** 22/03/2006

**Page:** 15 of 45

**Start time @: End time @: OBSID: Comments:**

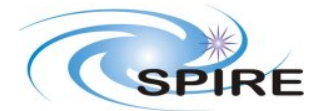

**Ref:** SPIRE-RAL-PRC-002585 **Issue:** 1.1 **Date:** 22/03/2006 **Page:** 16 of 45

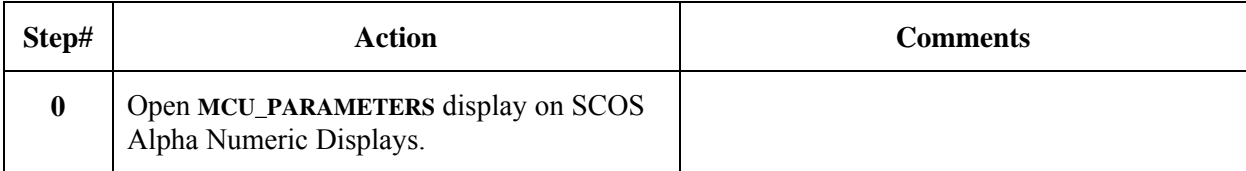

### **3.3.7 FUNC-MCU-01**

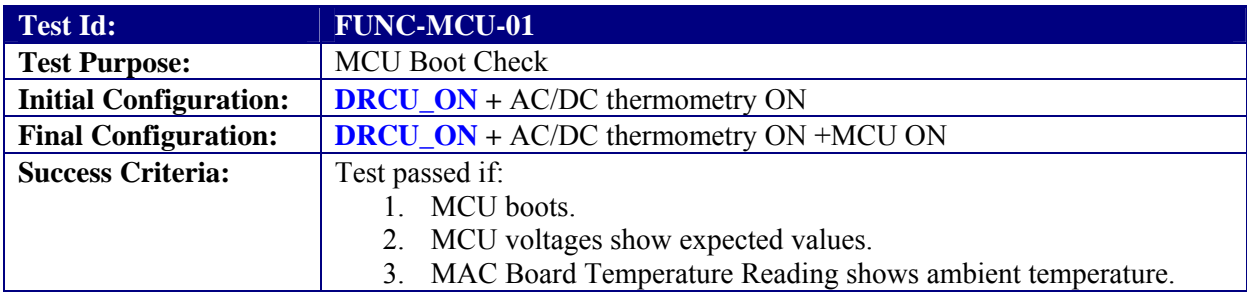

#### **Test Procedure:**

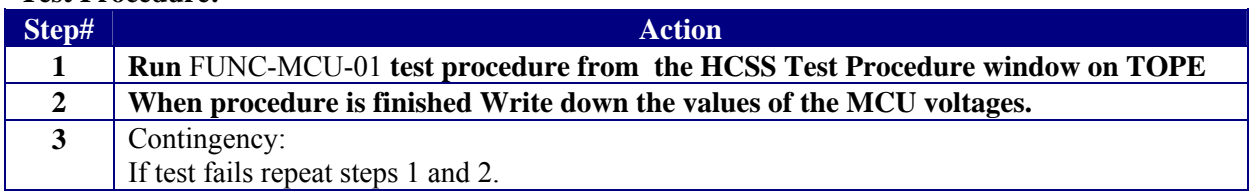

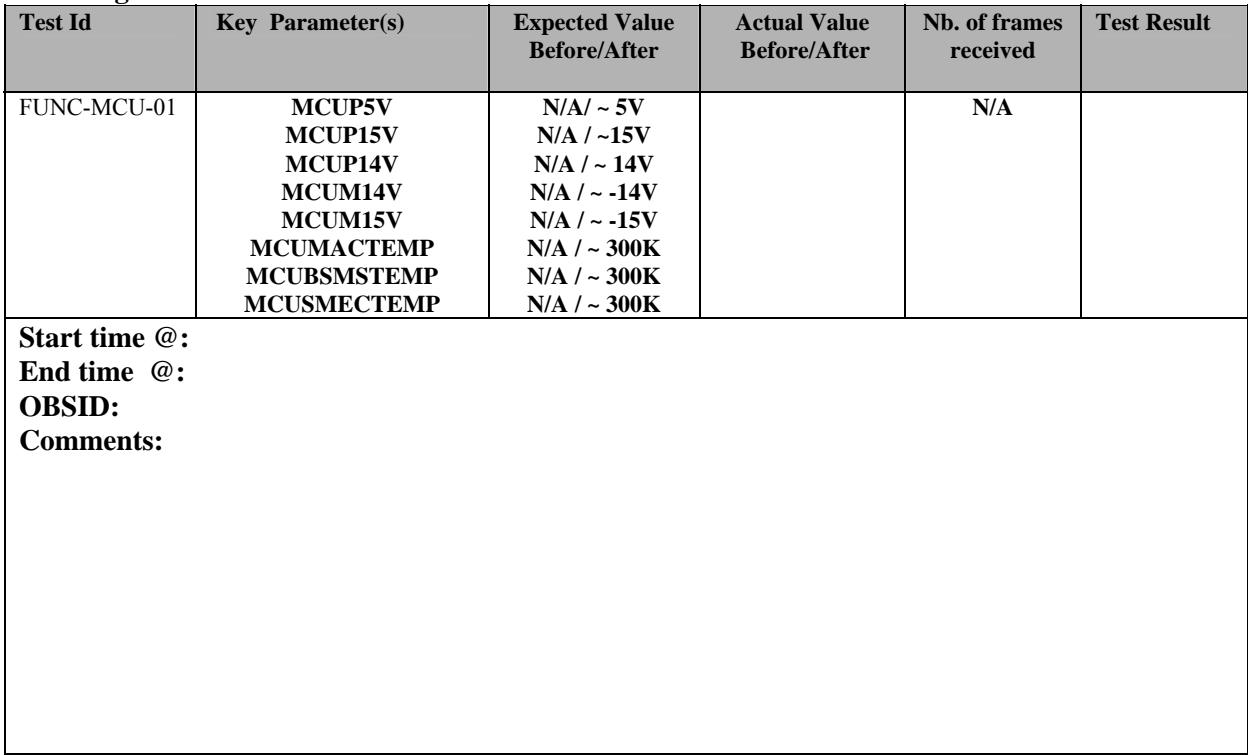

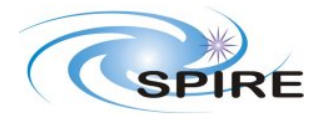

## **3.3.8 FUNC-MCU-02**

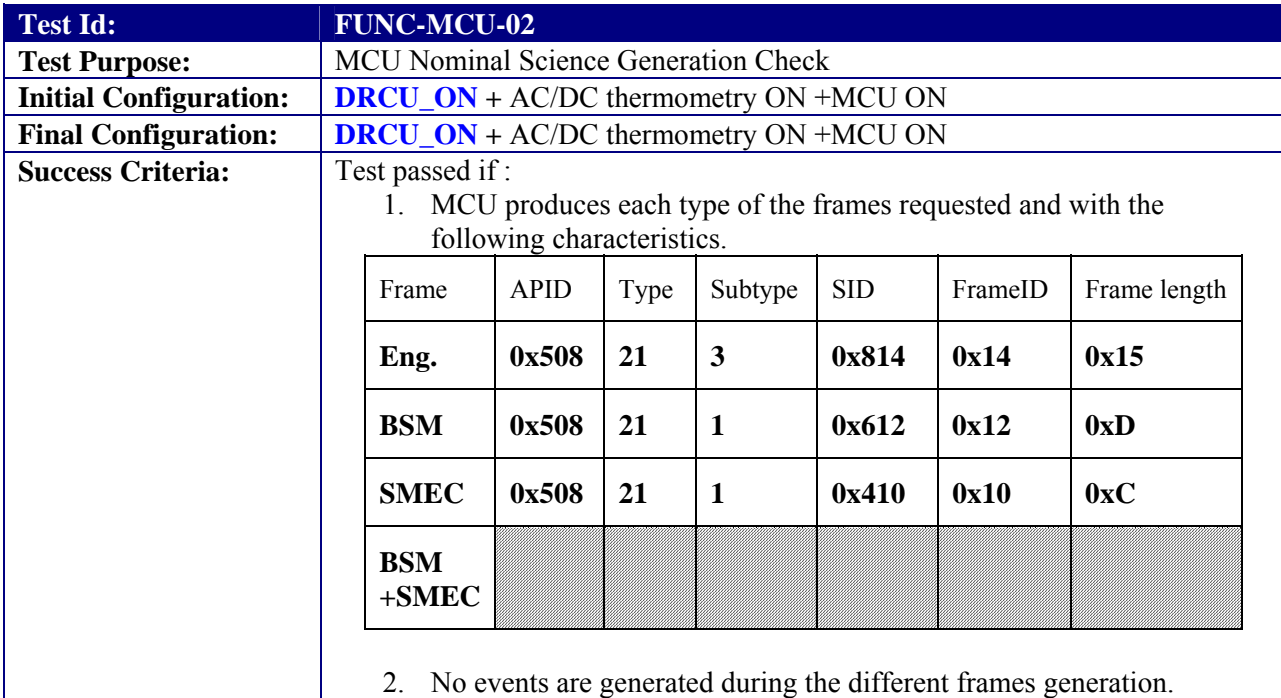

### **Test Procedure:**

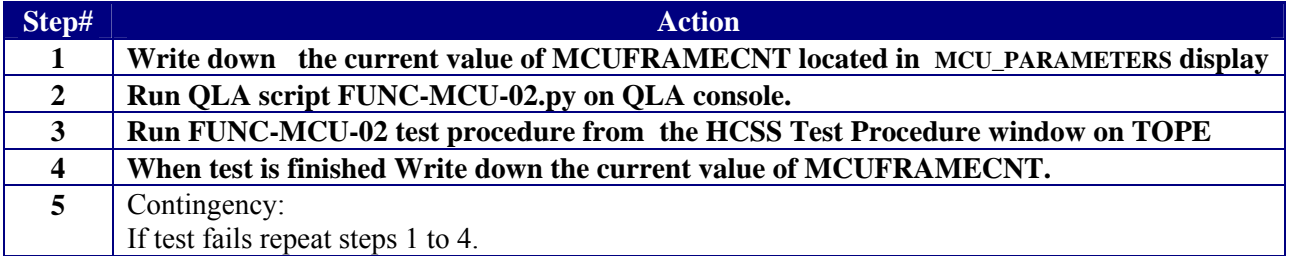

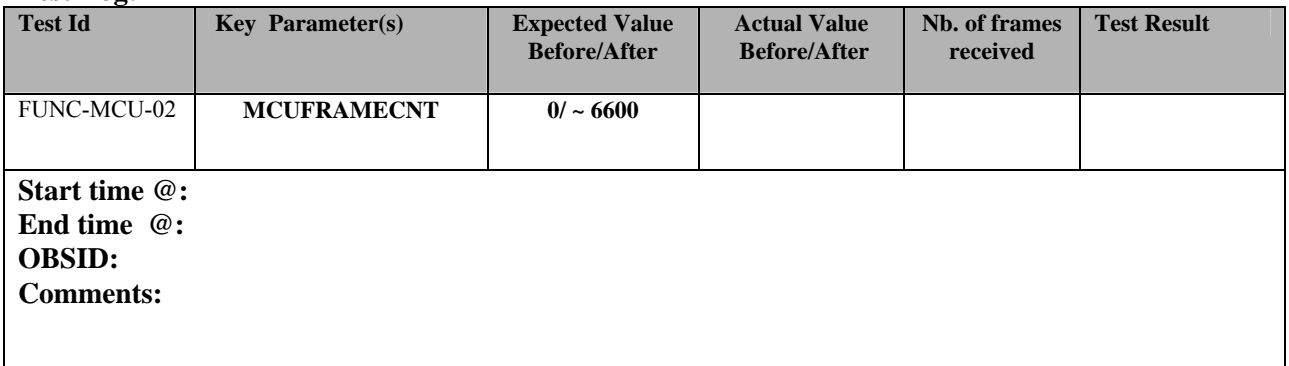

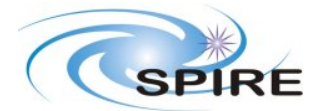

**SPIRE ILT COLD FUNCTIONAL TEST PROCEDURE A.A.Aramburu** 

**Ref:** SPIRE-RAL-PRC-002585 **Issue:** 1.1 **Date:** 22/03/2006 **Page:** 18 of 45

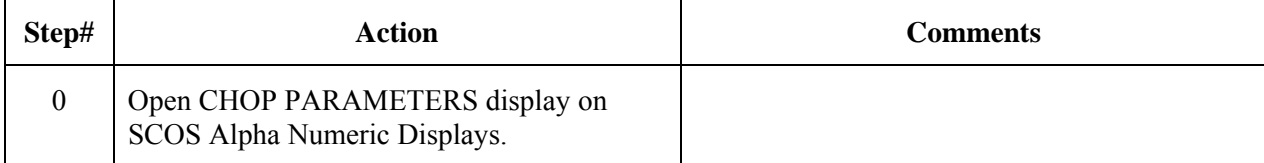

### **3.3.9 FUNC-BSM-01**

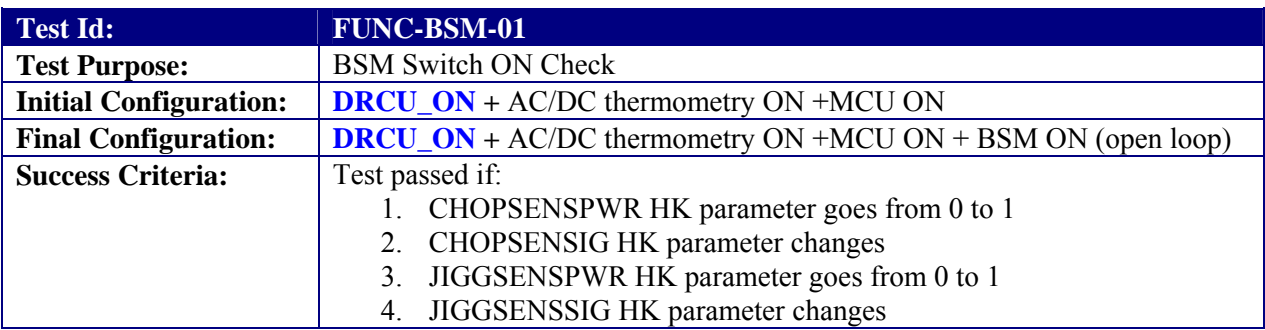

#### **Test Procedure**

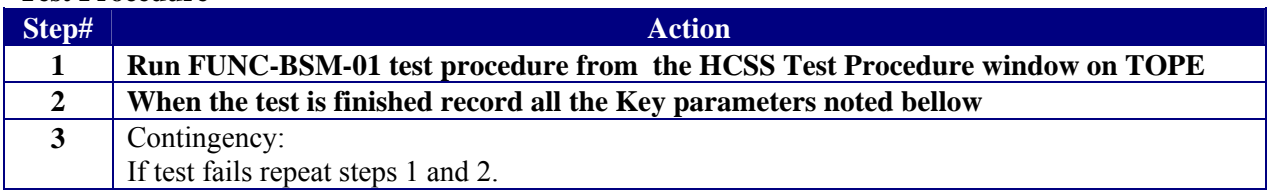

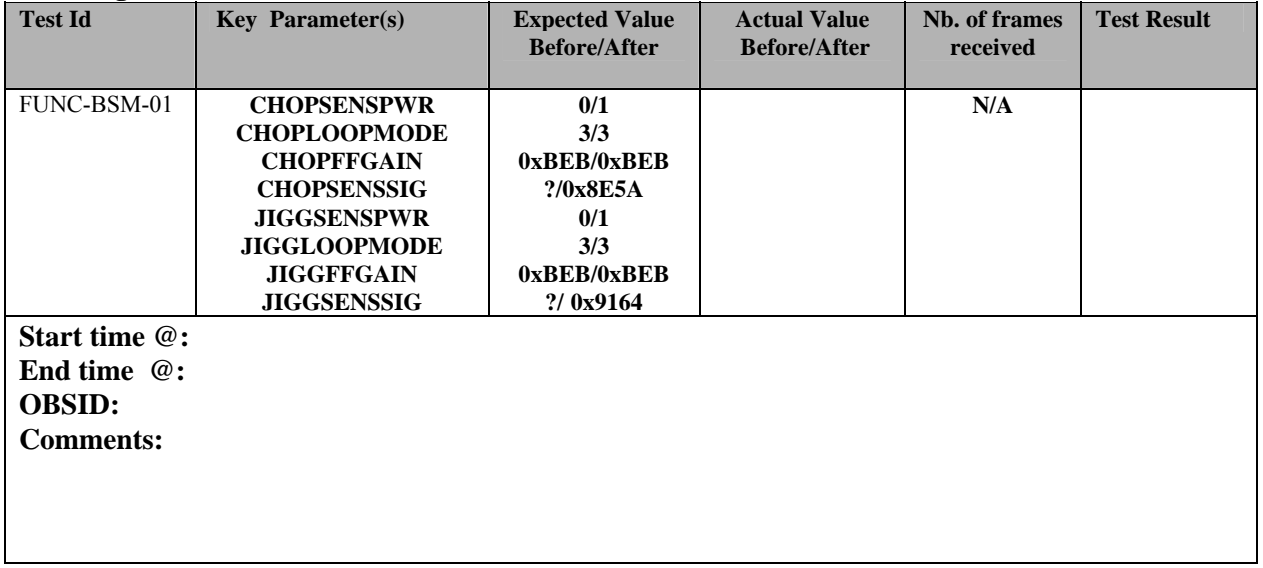

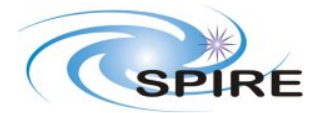

**SPIRE ILT COLD FUNCTIONAL TEST PROCEDURE A.A.Aramburu** 

**Ref:** SPIRE-RAL-PRC-002585 **Issue:** 1.1 **Date:** 22/03/2006 **Page:** 19 of 45

# **3.3.10 FUNC-BSM-03**

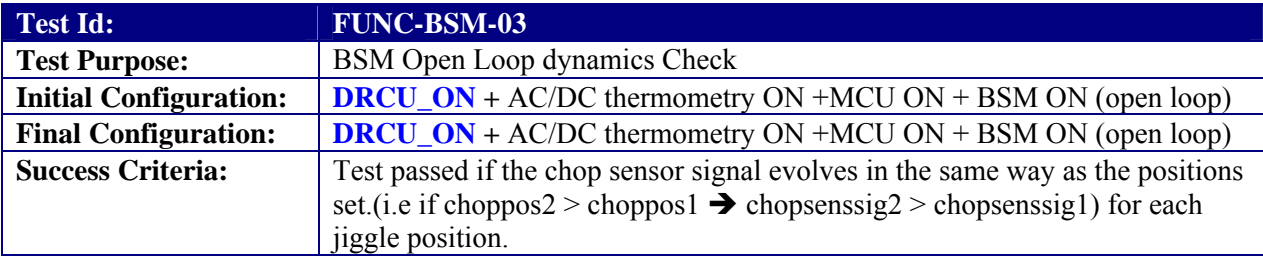

#### **Test Procedure**

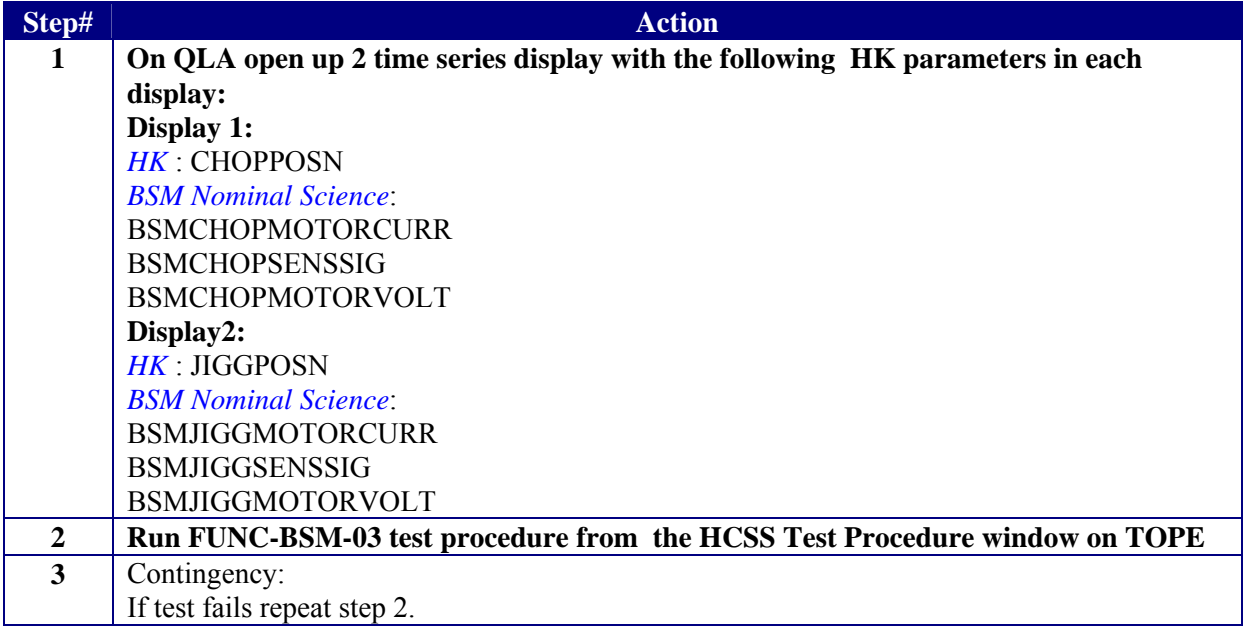

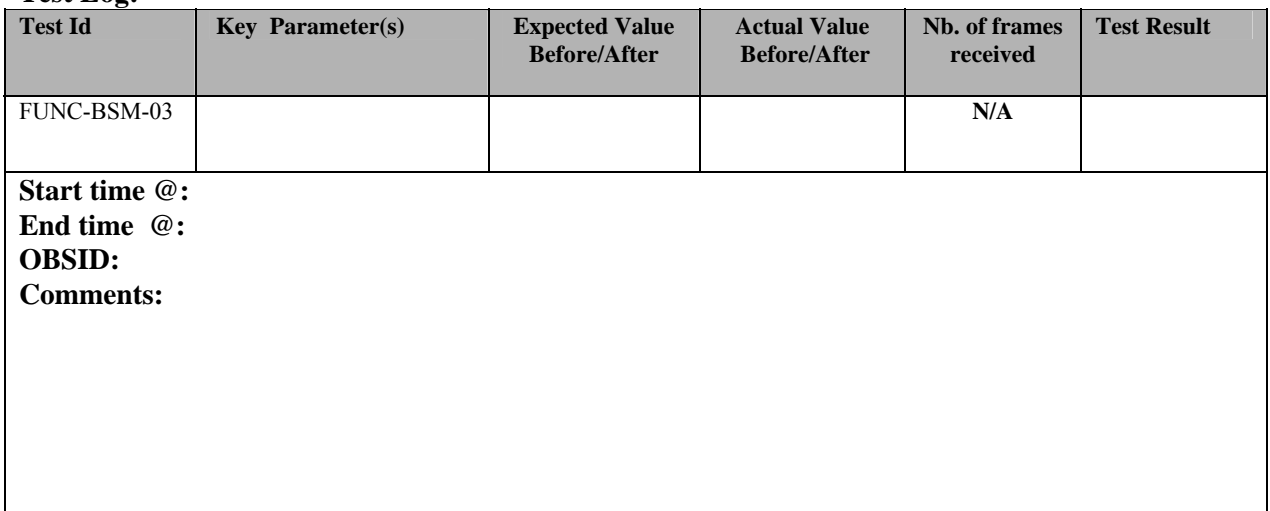

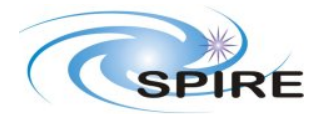

**Ref:** SPIRE-RAL-PRC-002585 **Issue:** 1.1 **Date:** 22/03/2006 **Page:** 20 of 45

## **3.3.11 FUNC-BSM-05A**

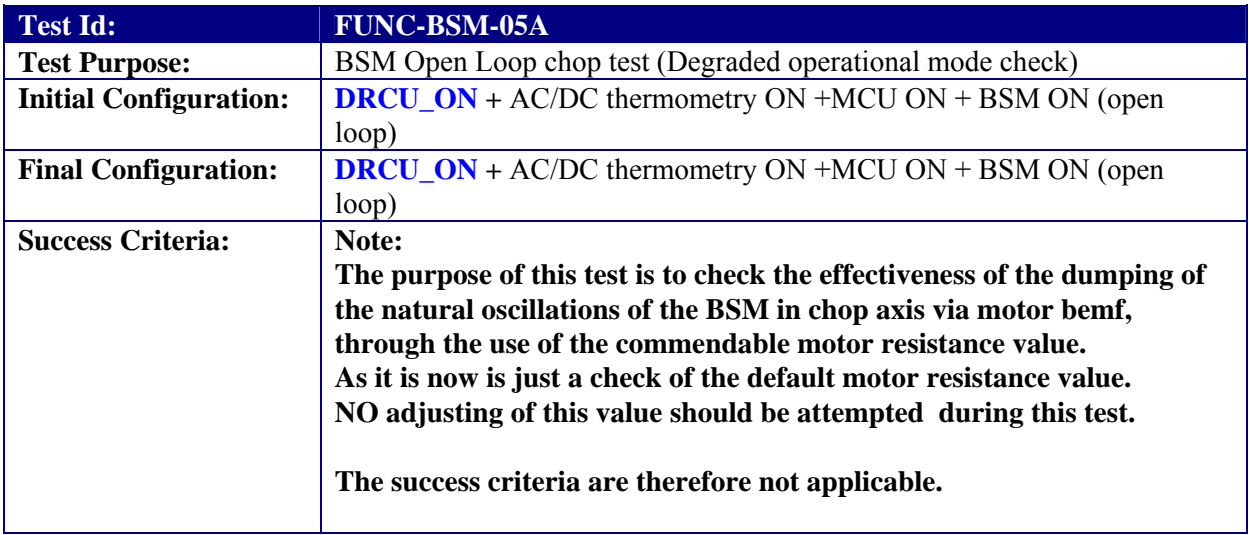

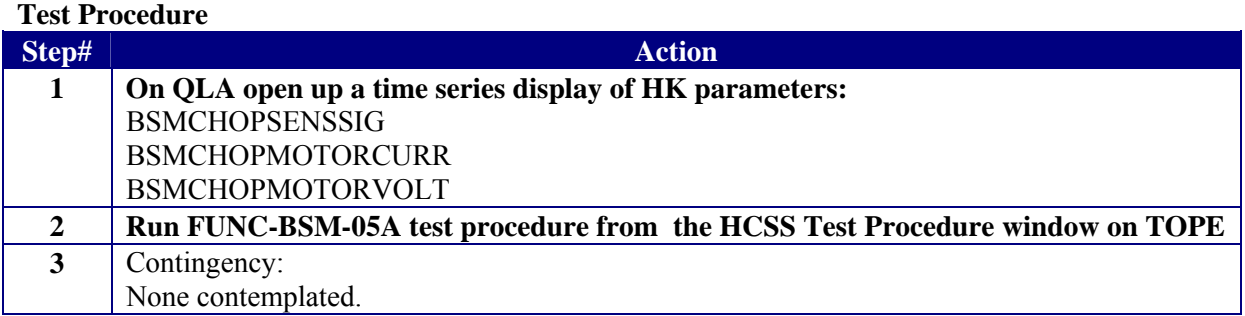

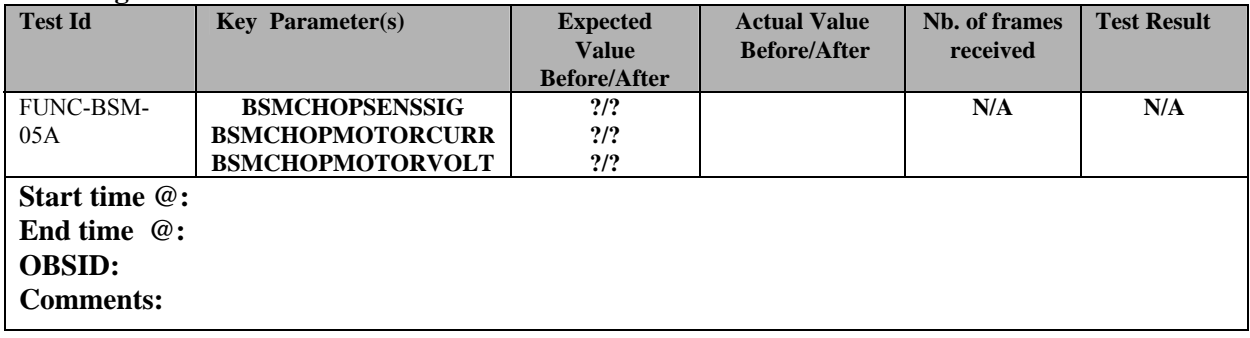

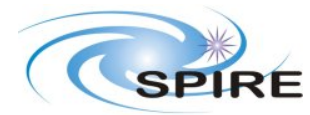

## **3.3.12 FUNC-BSM-05B**

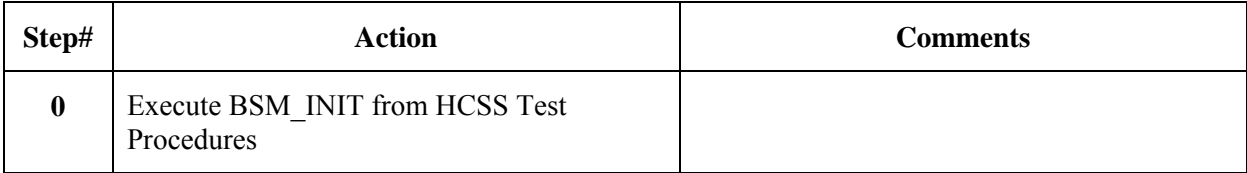

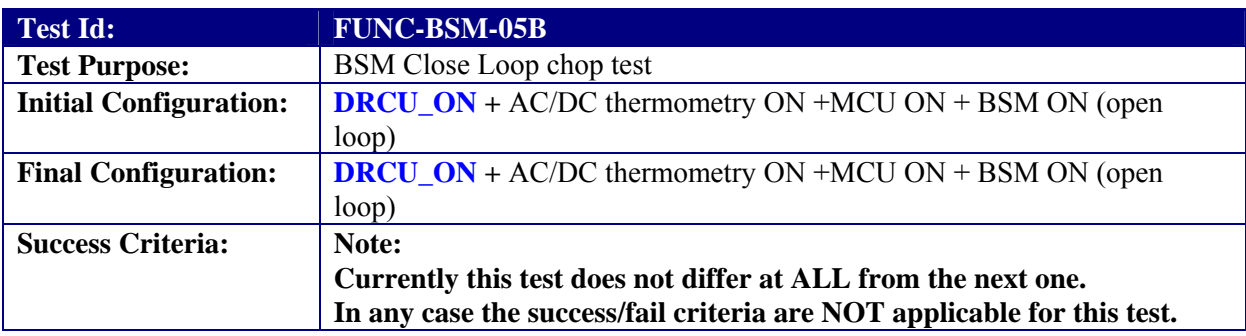

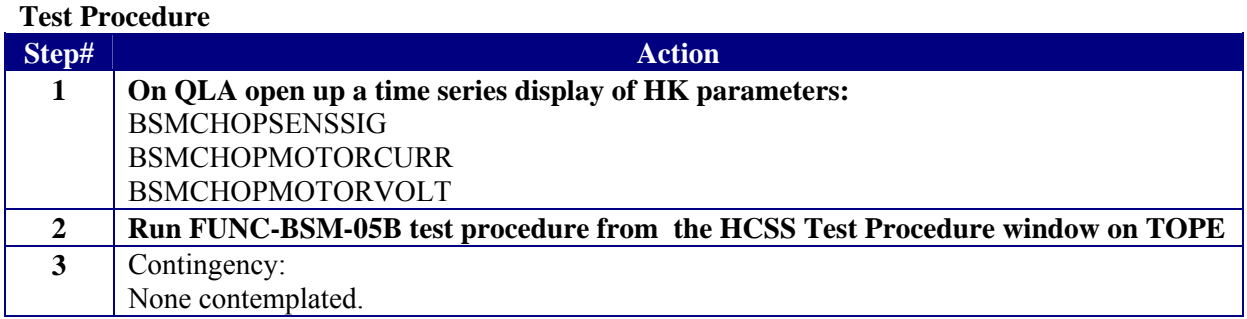

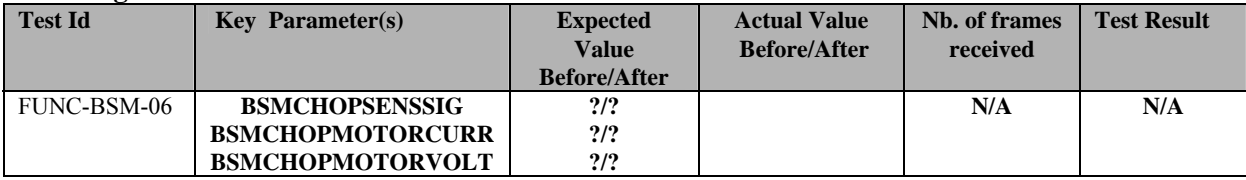

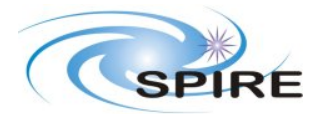

**SPIRE ILT COLD FUNCTIONAL TEST PROCEDURE A.A.Aramburu** 

**Ref:** SPIRE-RAL-PRC-002585 **Issue:** 1.1 **Date:** 22/03/2006 **Page:** 22 of 45

## **3.3.13 FUNC-BSM-06**

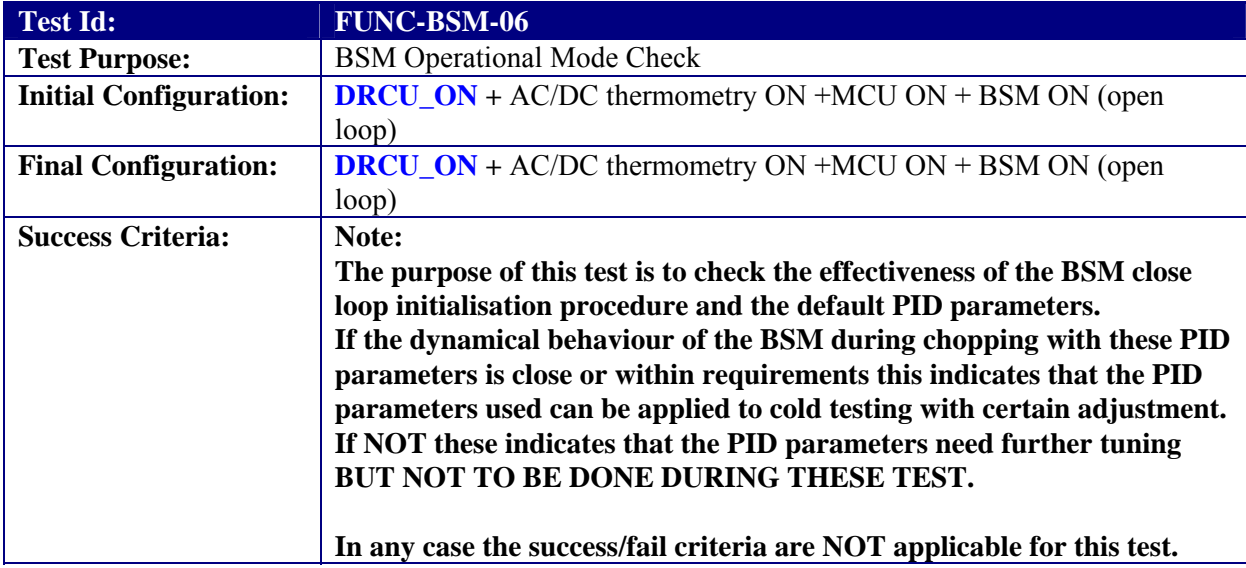

### **Test Procedure**

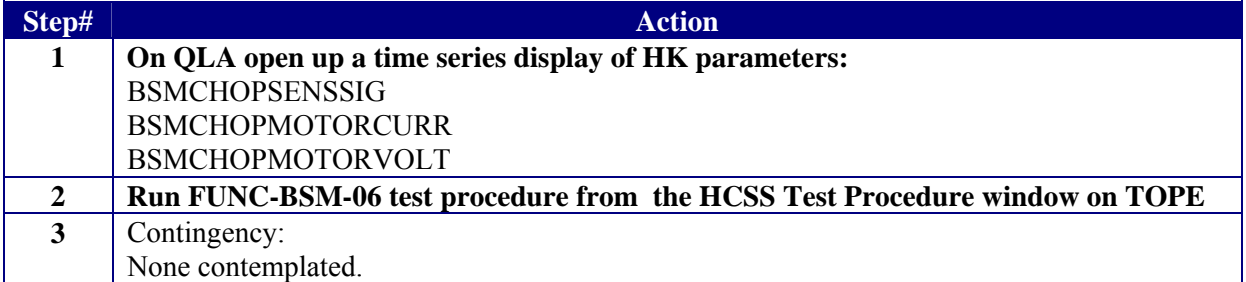

#### **Test Log:**

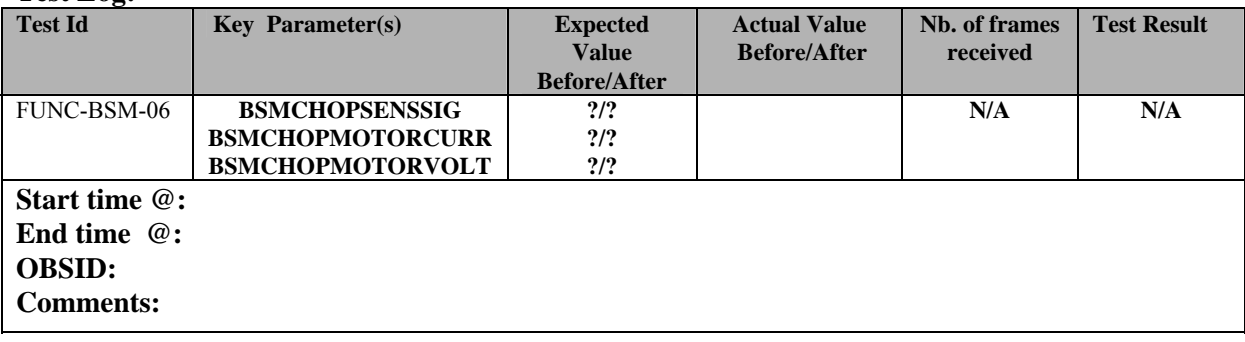

**Step# Action Comments** 

**4** Execute BSM\_OFF from HCSS Test Procedures

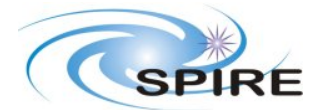

**Ref:** SPIRE-RAL-PRC-002585 **Issue:** 1.1 **Date:** 22/03/2006 **Page:** 23 of 45

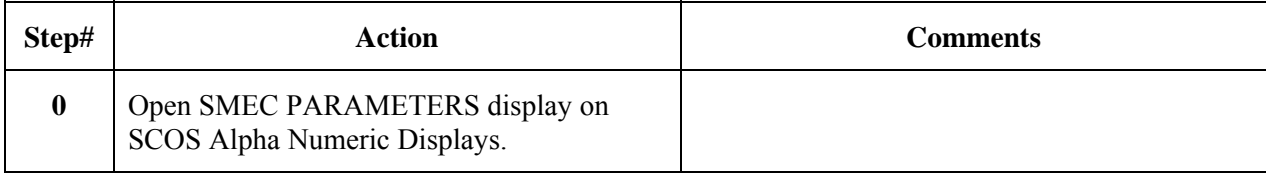

### **3.3.14 FUNC-SMEC-01**

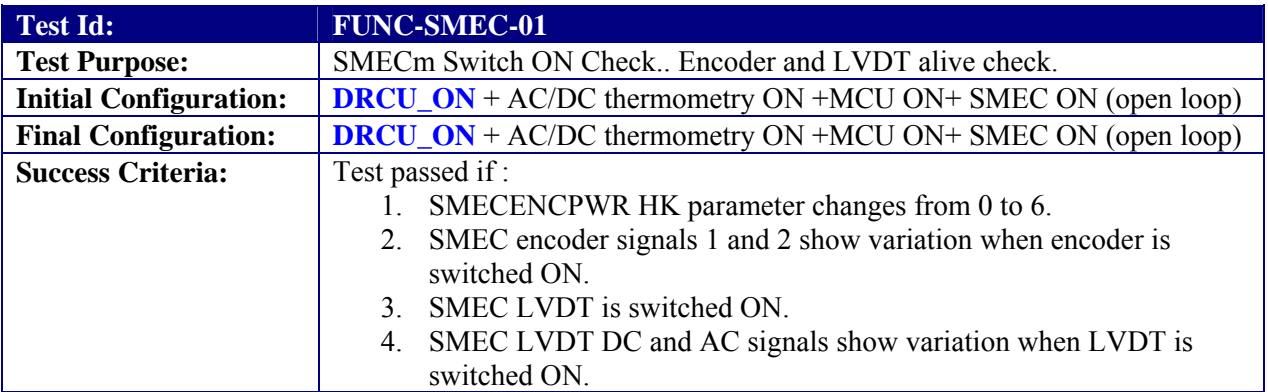

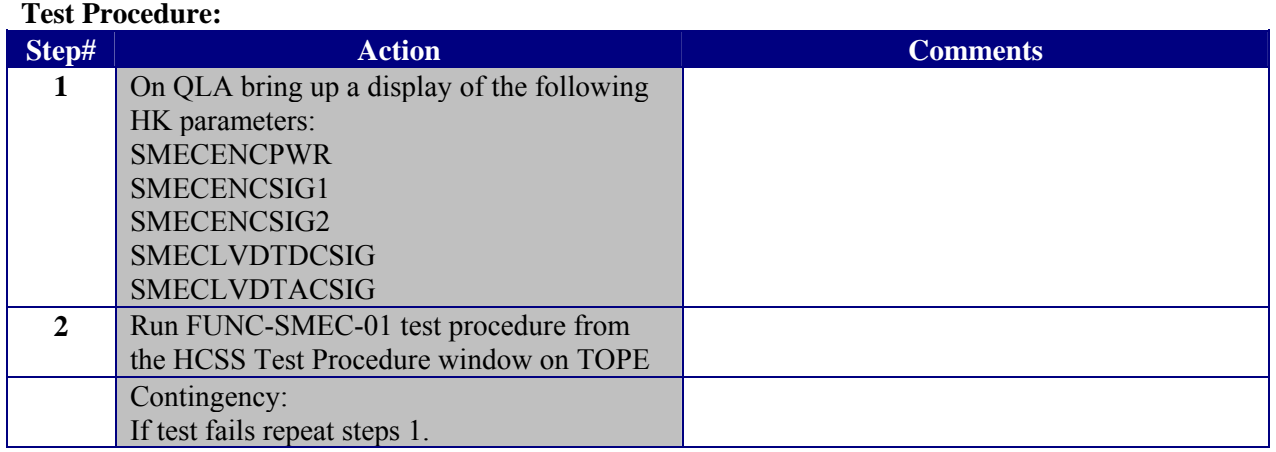

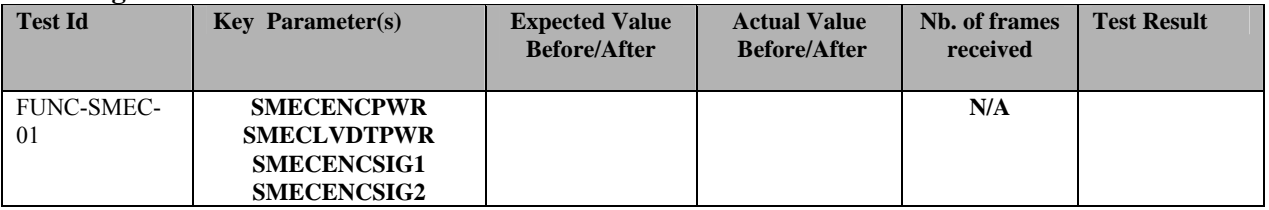

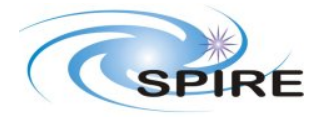

**SPIRE ILT COLD FUNCTIONAL TEST PROCEDURE A.A.Aramburu** 

**Ref:** SPIRE-RAL-PRC-002585 **Issue:** 1.1 **Date:** 22/03/2006

**Page:** 24 of 45

**Start time @: End time @: OBSID: Comments:**

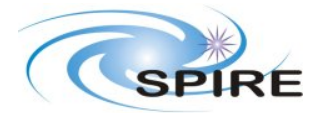

**Ref:** SPIRE-RAL-PRC-002585 **Issue:** 1.1 **Date:** 22/03/2006 **Page:** 25 of 45

# **3.3.15 FUNC-SMEC-04A**

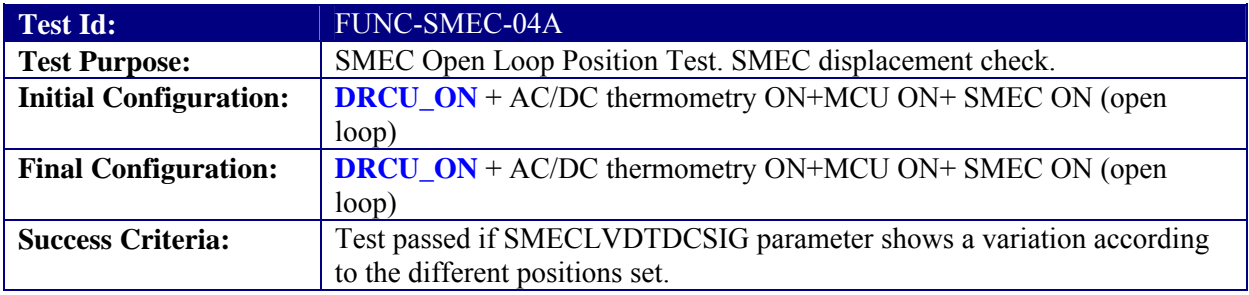

#### **Test Procedure:**

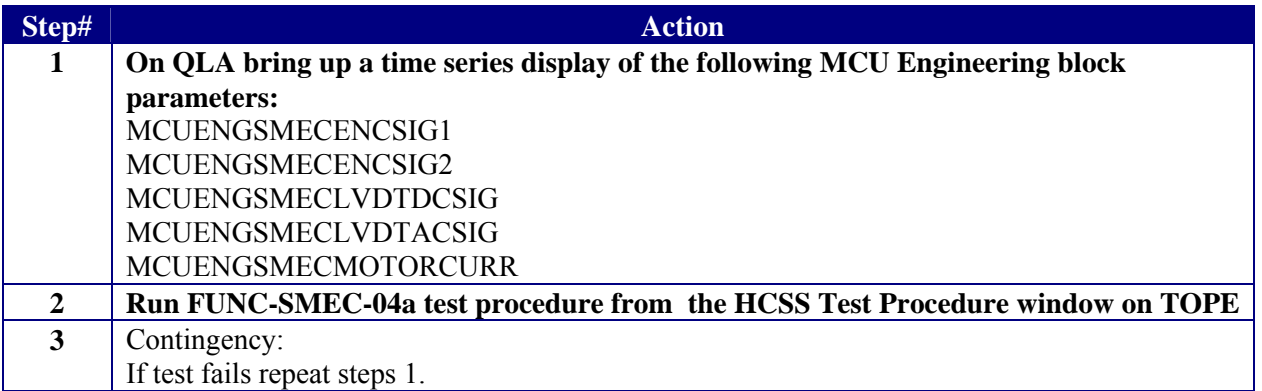

#### **Test Log:**

 $\mathsf{l}$ 

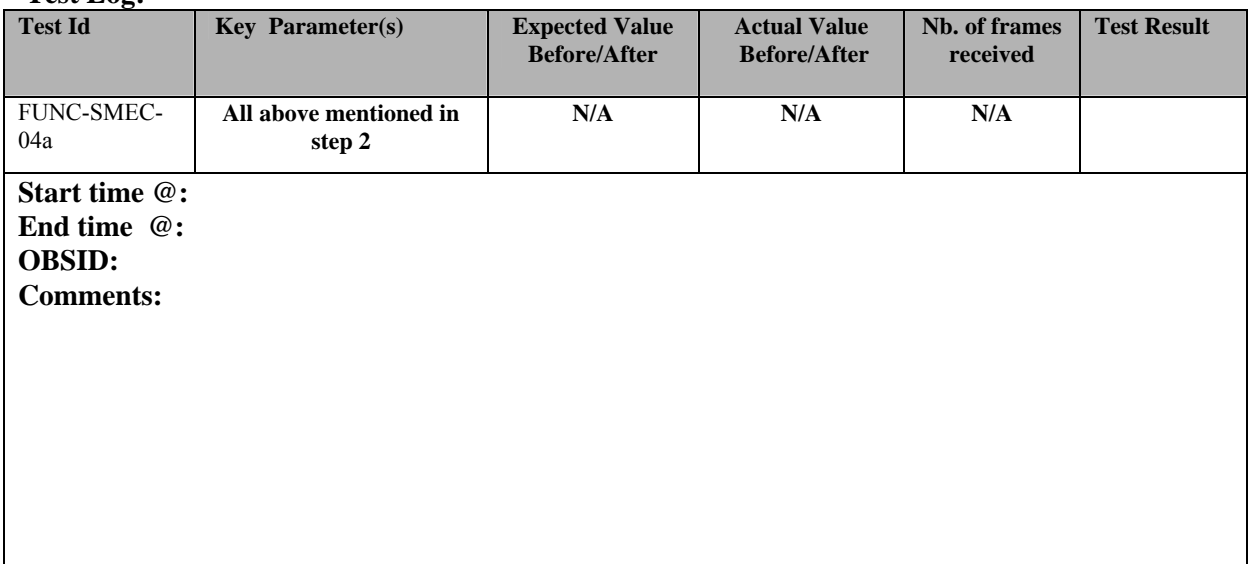

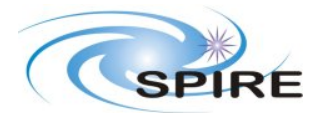

**Ref:** SPIRE-RAL-PRC-002585 **Issue:** 1.1 **Date:** 22/03/2006 **Page:** 26 of 45

## **3.3.16 FUNC-SMEC-09**

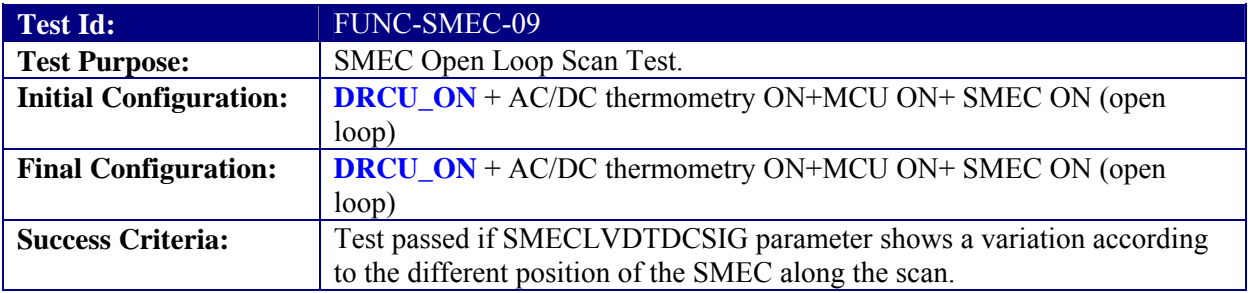

#### **Test Procedure:**

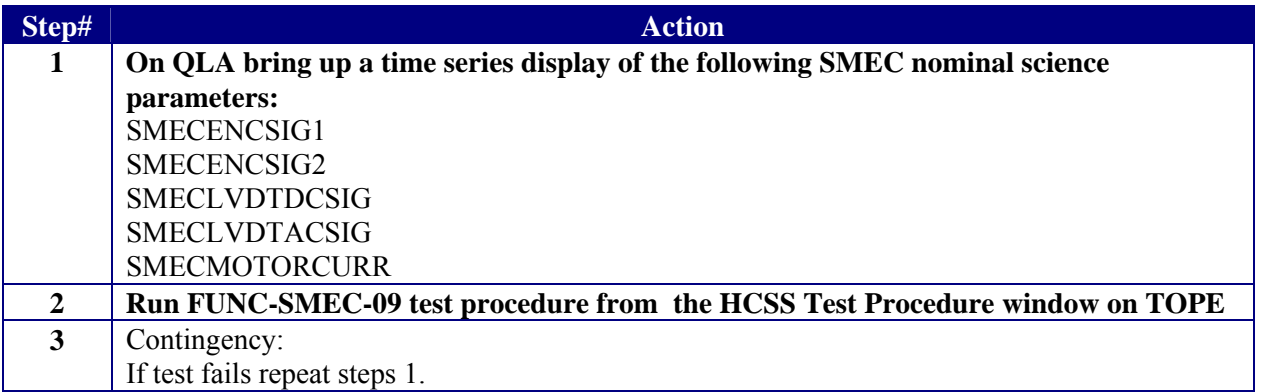

#### **Test Log:**

 $\mathsf{l}$ 

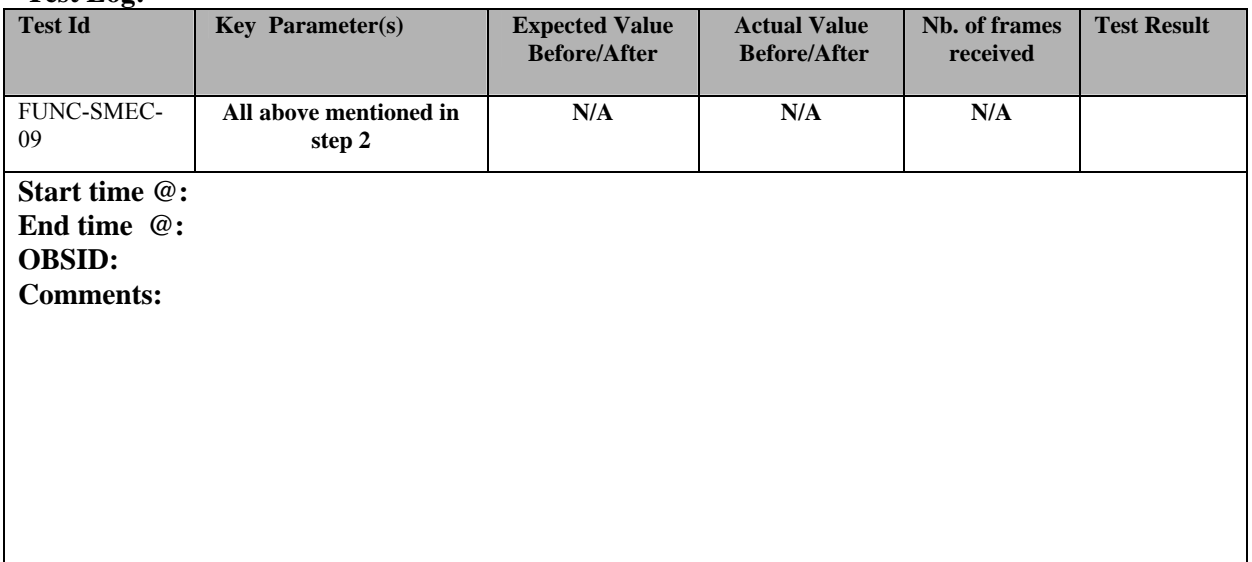

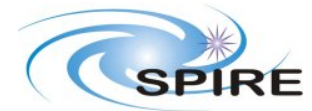

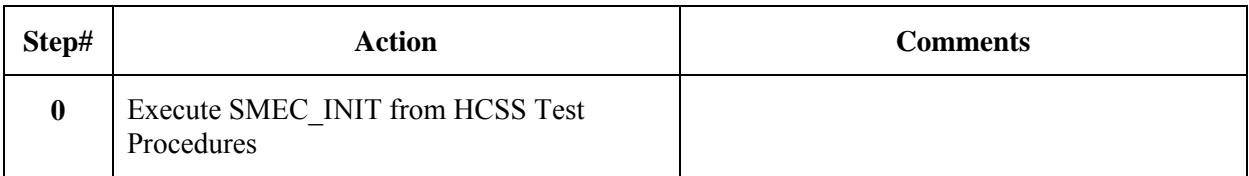

## **3.3.17 FUNC-SMEC-03**

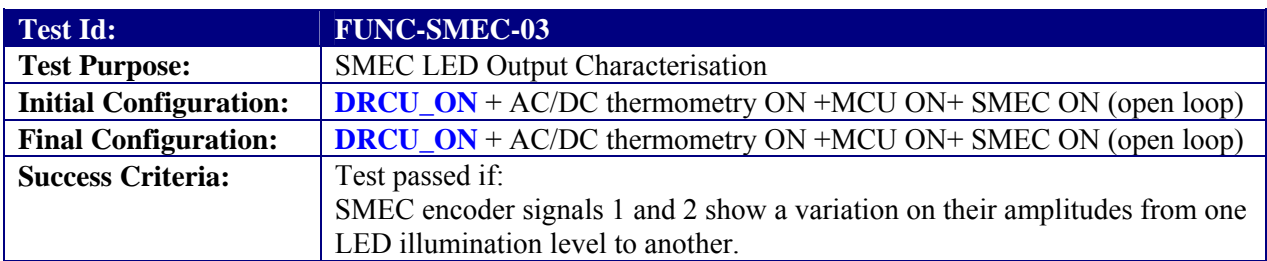

## **Test Procedure:**

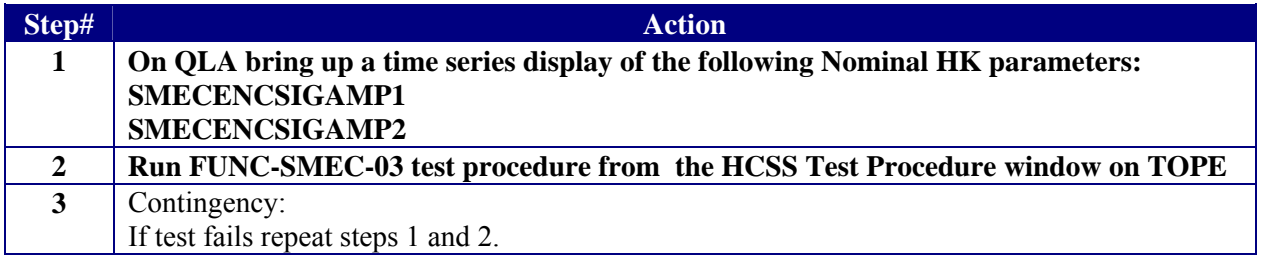

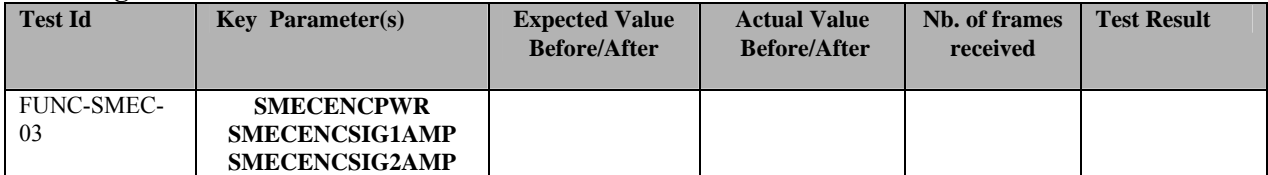

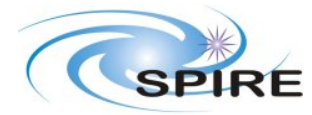

**SPIRE ILT COLD FUNCTIONAL TEST PROCEDURE A.A.Aramburu** 

**Ref:** SPIRE-RAL-PRC-002585 **Issue:** 1.1 **Date:** 22/03/2006

**Page:** 28 of 45

**Start time @: End time @: OBSID: Comments:**

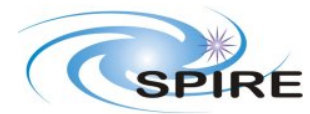

## **3.3.18 FUNC-SMEC-04B**

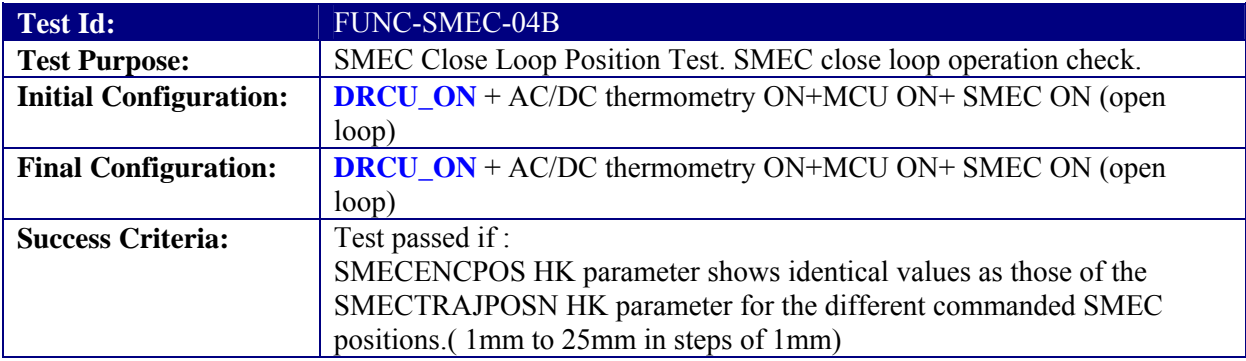

### **Test Procedure:**

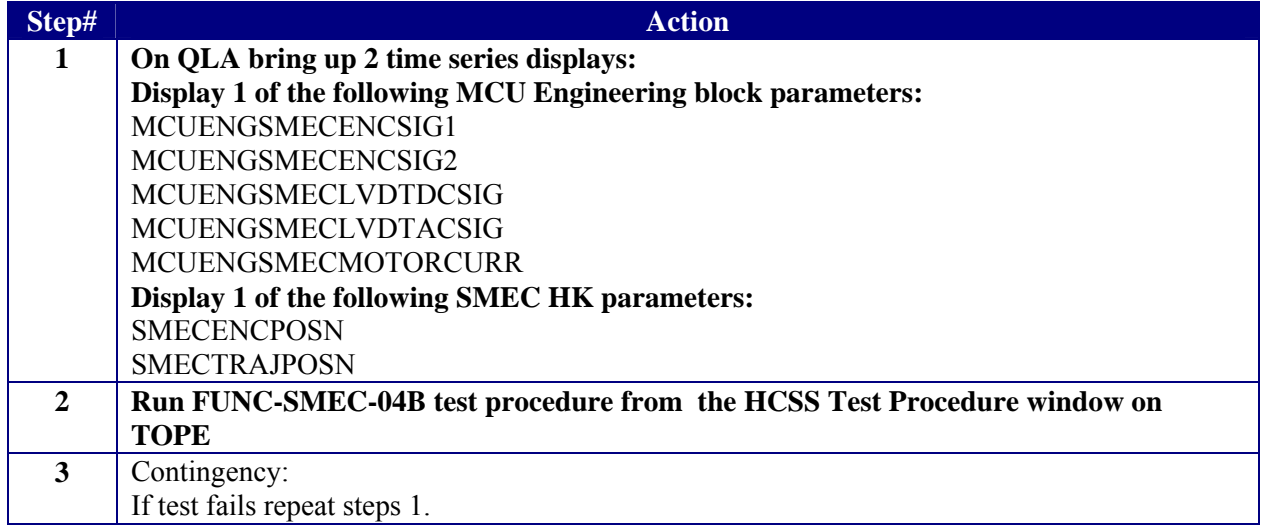

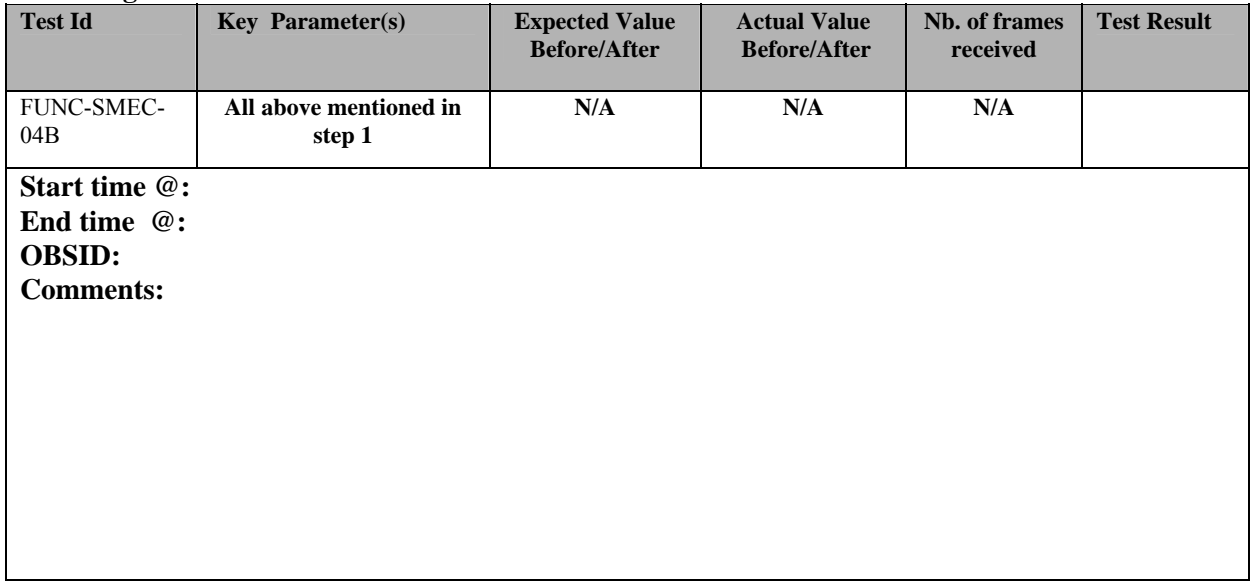

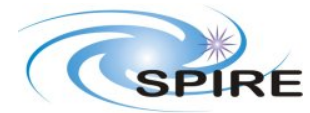

**SPIRE ILT COLD FUNCTIONAL TEST PROCEDURE A.A.Aramburu** 

**Ref:** SPIRE-RAL-PRC-002585 **Issue:** 1.1 **Date:** 22/03/2006 **Page:** 30 of 45

# **3.3.19 FUNC-SMEC-07**

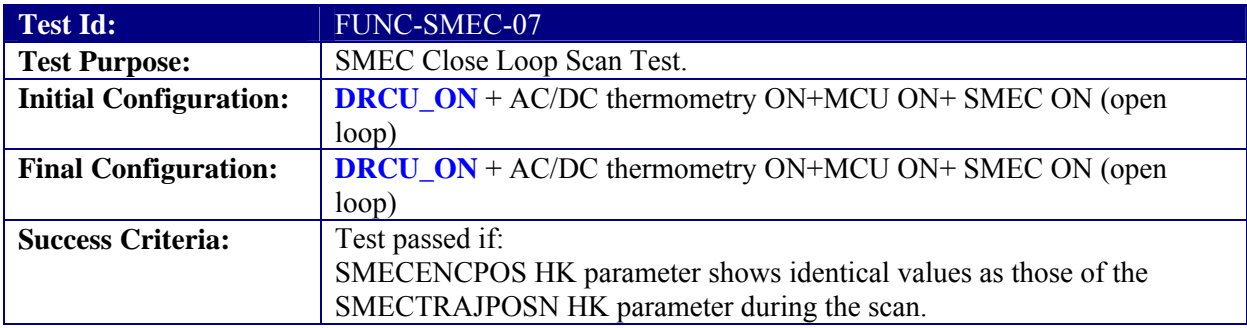

#### **Test Procedure:**

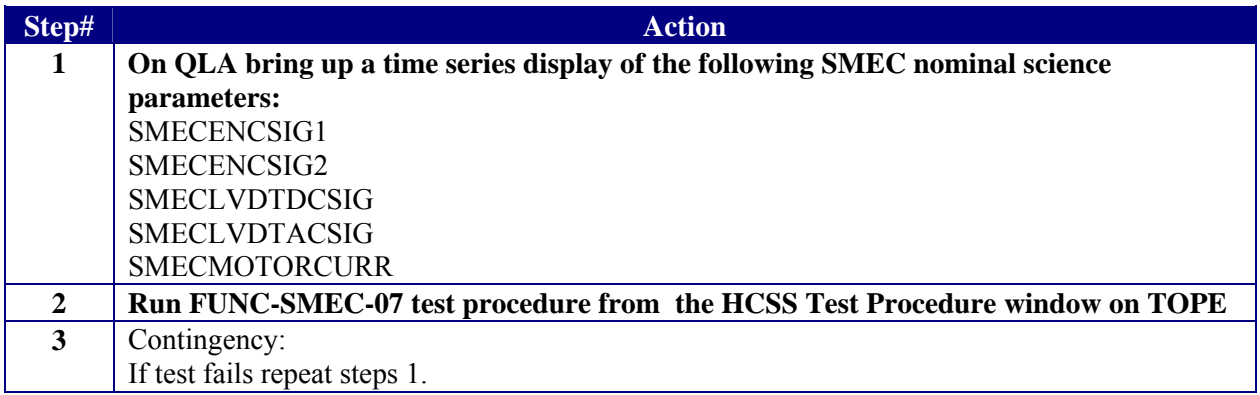

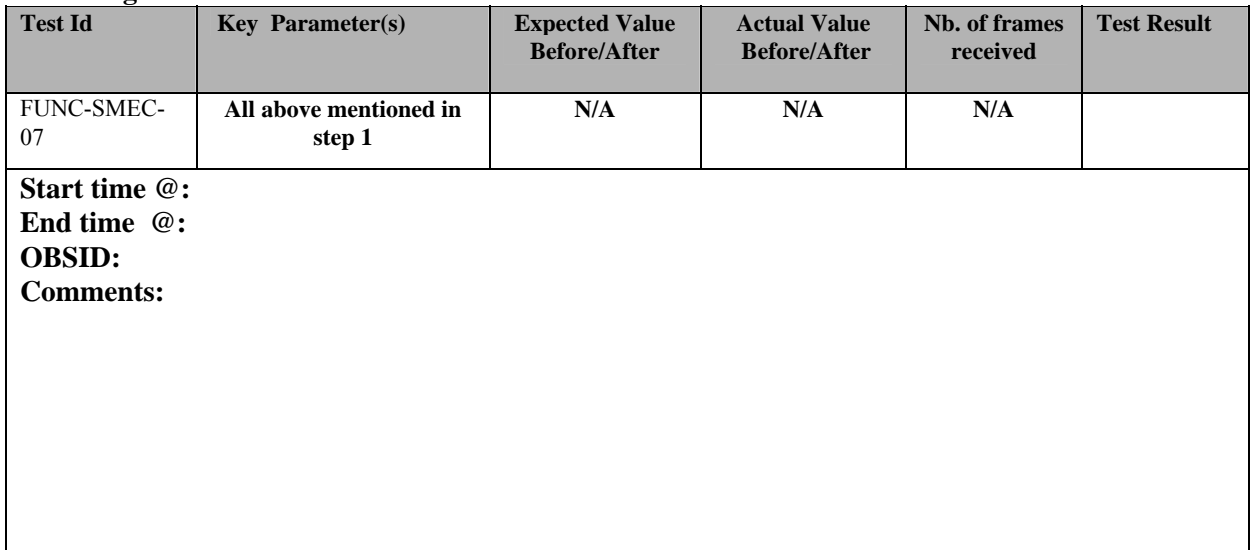

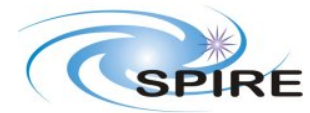

**SPIRE ILT COLD FUNCTIONAL TEST PROCEDURE A.A.Aramburu** 

**Ref:** SPIRE-RAL-PRC-002585 **Issue:** 1.1 **Date:** 22/03/2006 **Page:** 31 of 45

# **3.3.20 FUNC-SMEC-06**

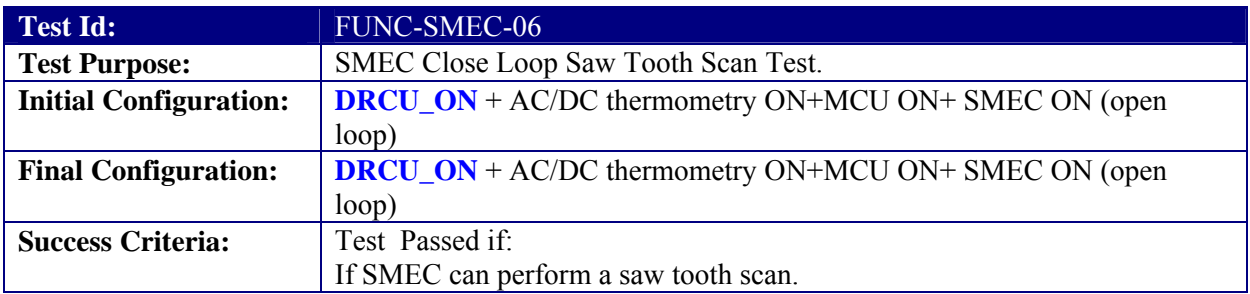

## **Test Procedure:**

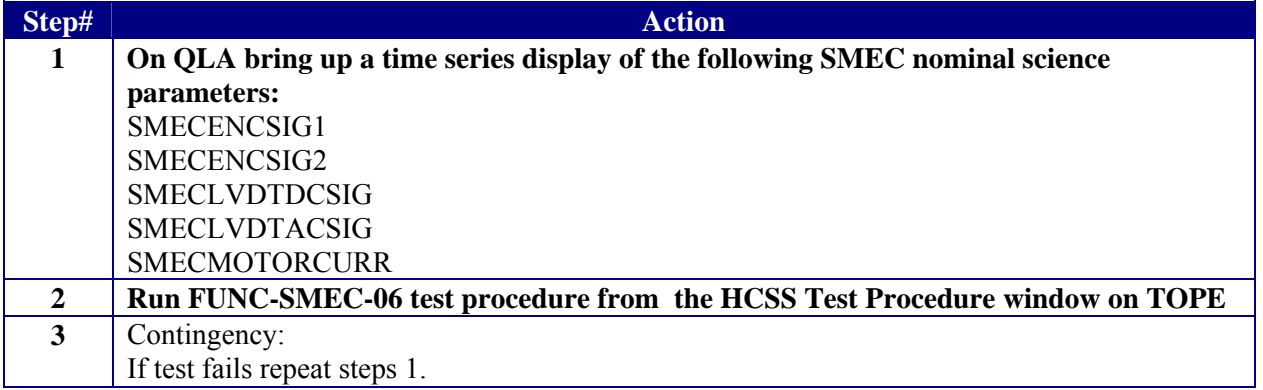

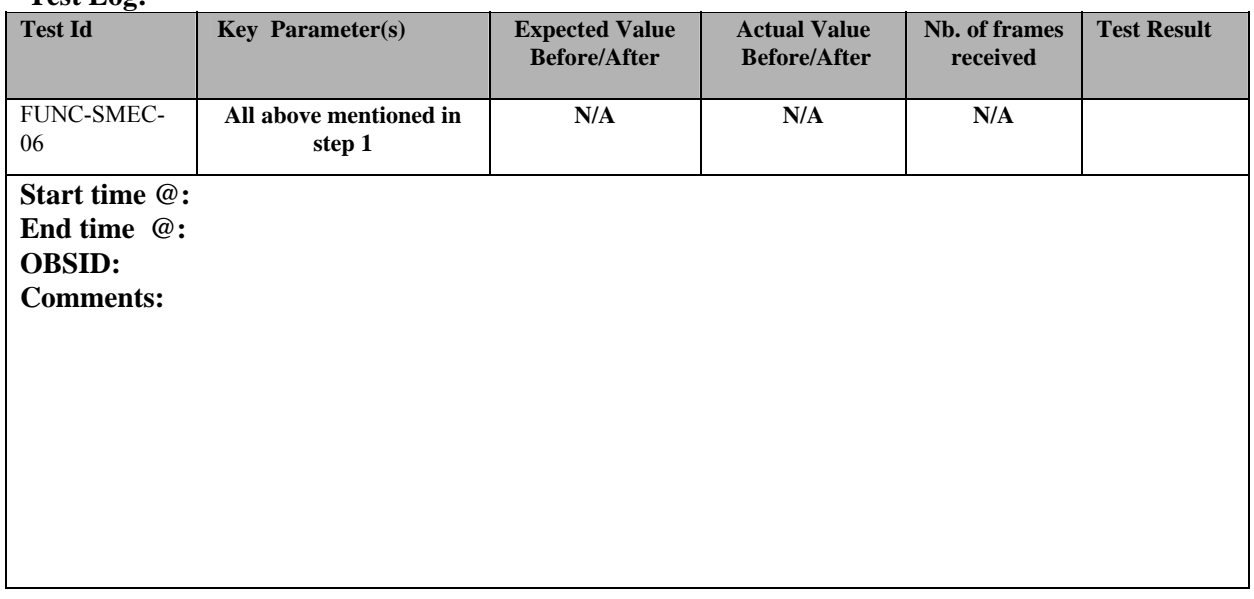

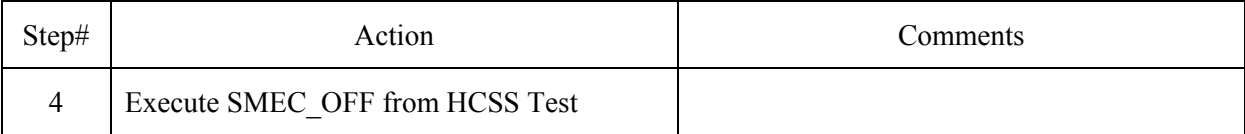

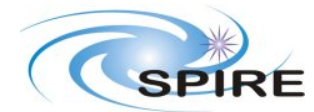

**SPIRE ILT COLD FUNCTIONAL TEST PROCEDURE A.A.Aramburu** 

**Ref:** SPIRE-RAL-PRC-002585 **Issue:** 1.1

**Date:** 22/03/2006

**Page:** 32 of 45

Procedures

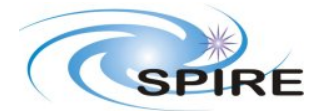

**Ref:** SPIRE-RAL-PRC-002585 **Issue:** 1.1 **Date:** 22/03/2006 **Page:** 33 of 45

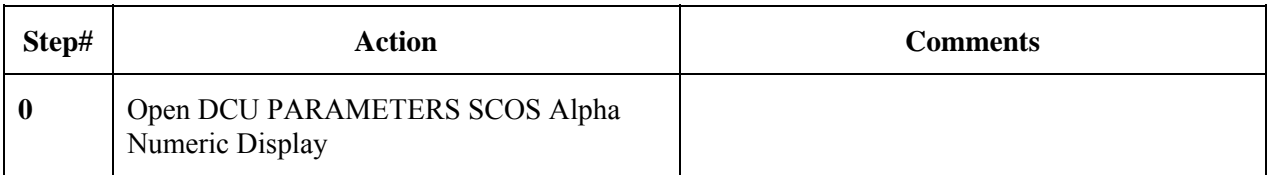

## **3.3.21 FUNC-DCU-01**

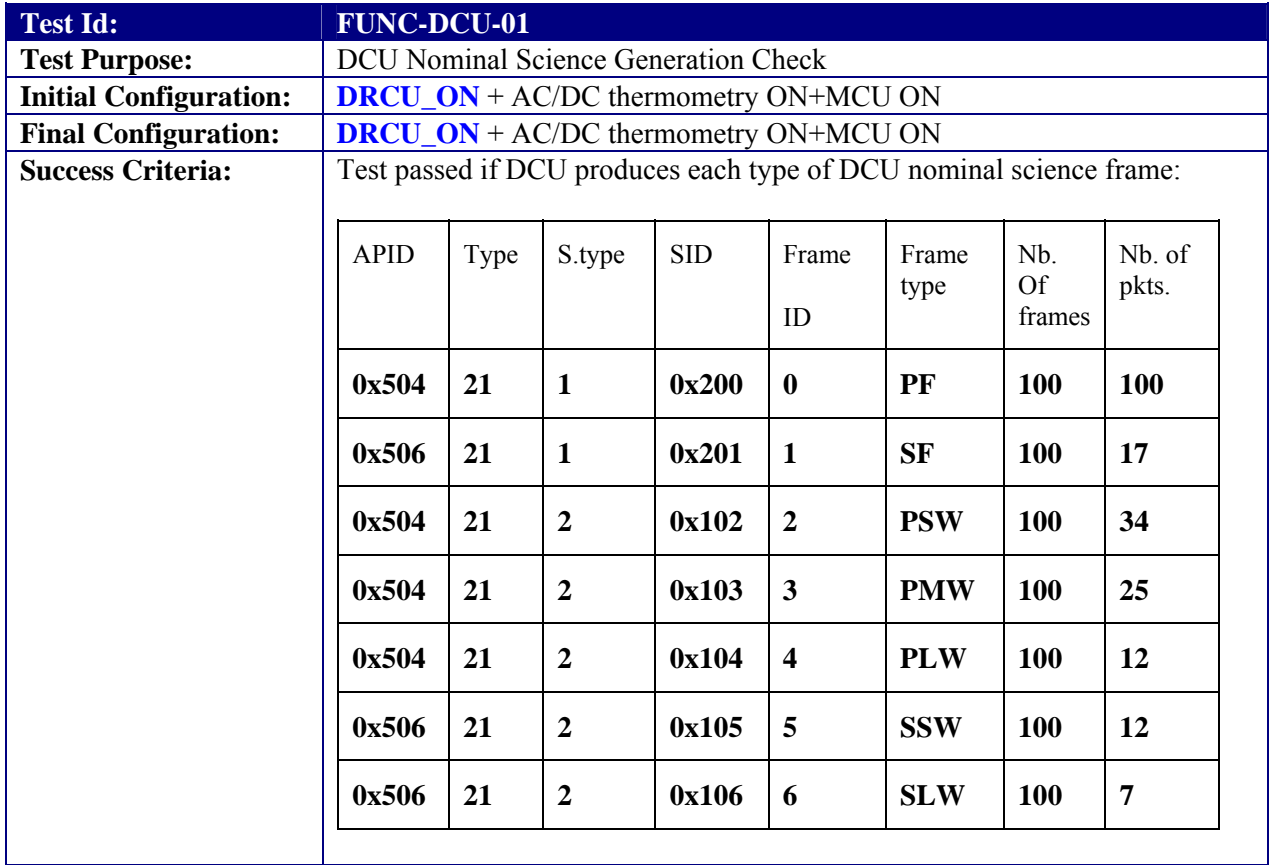

### **Test Procedure:**

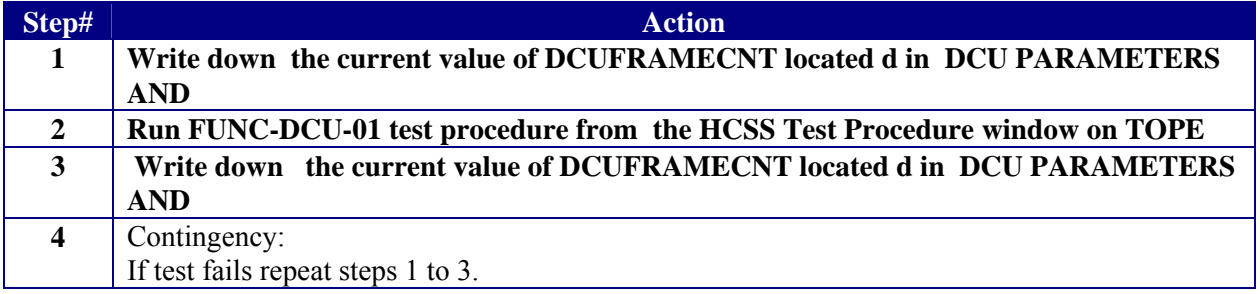

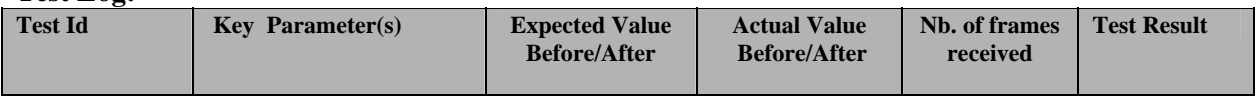

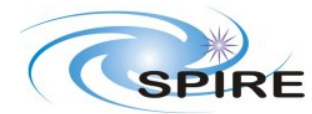

**Ref:** SPIRE-RAL-PRC-002585

#### **SPIRE ILT COLD FUNCTIONAL TEST PROCEDURE A.A.Aramburu**

**Issue:** 1.1 **Date:** 22/03/2006

**Page:** 34 of 45

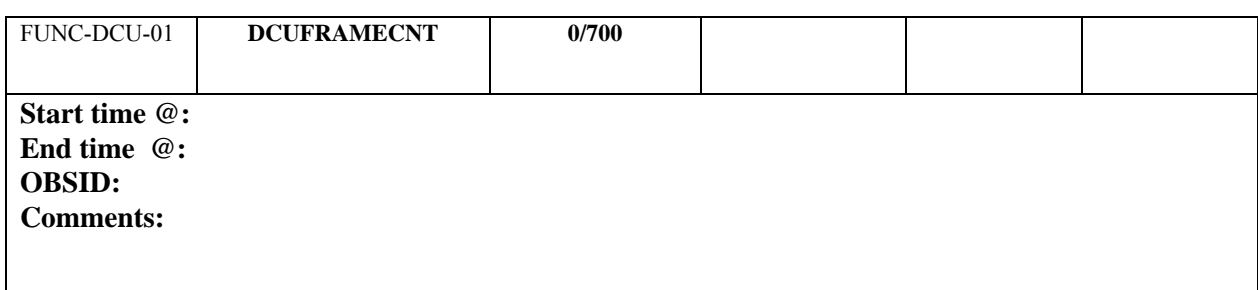

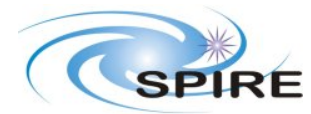

**Ref:** SPIRE-RAL-PRC-002585 **Issue:** 1.1 **Date:** 22/03/2006 **Page:** 35 of 45

# **3.3.22 FUNC-DCU-04P**

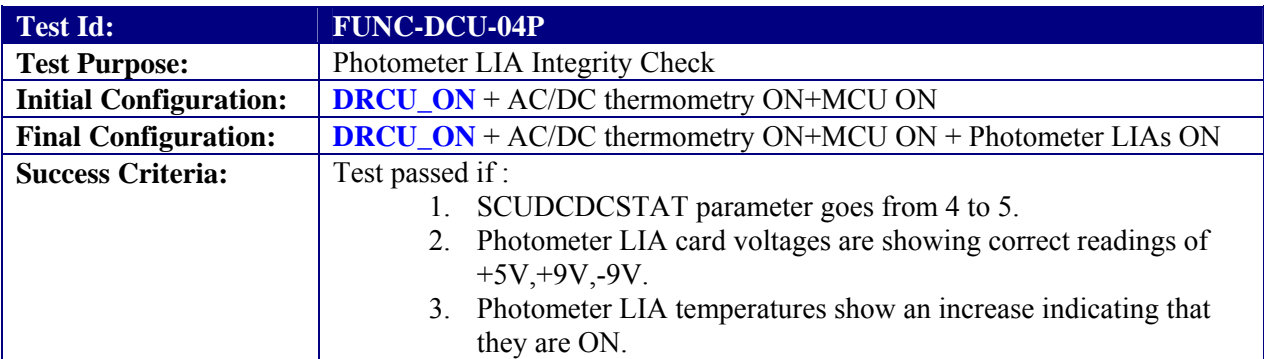

#### **Test Procedure:**

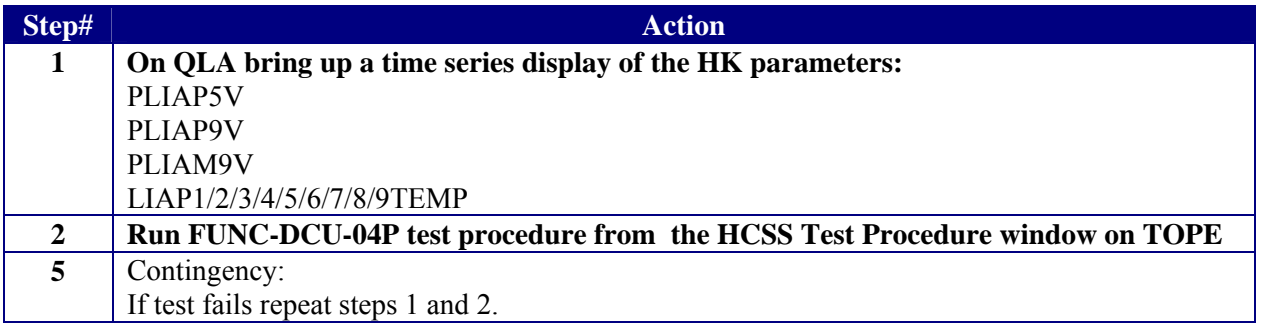

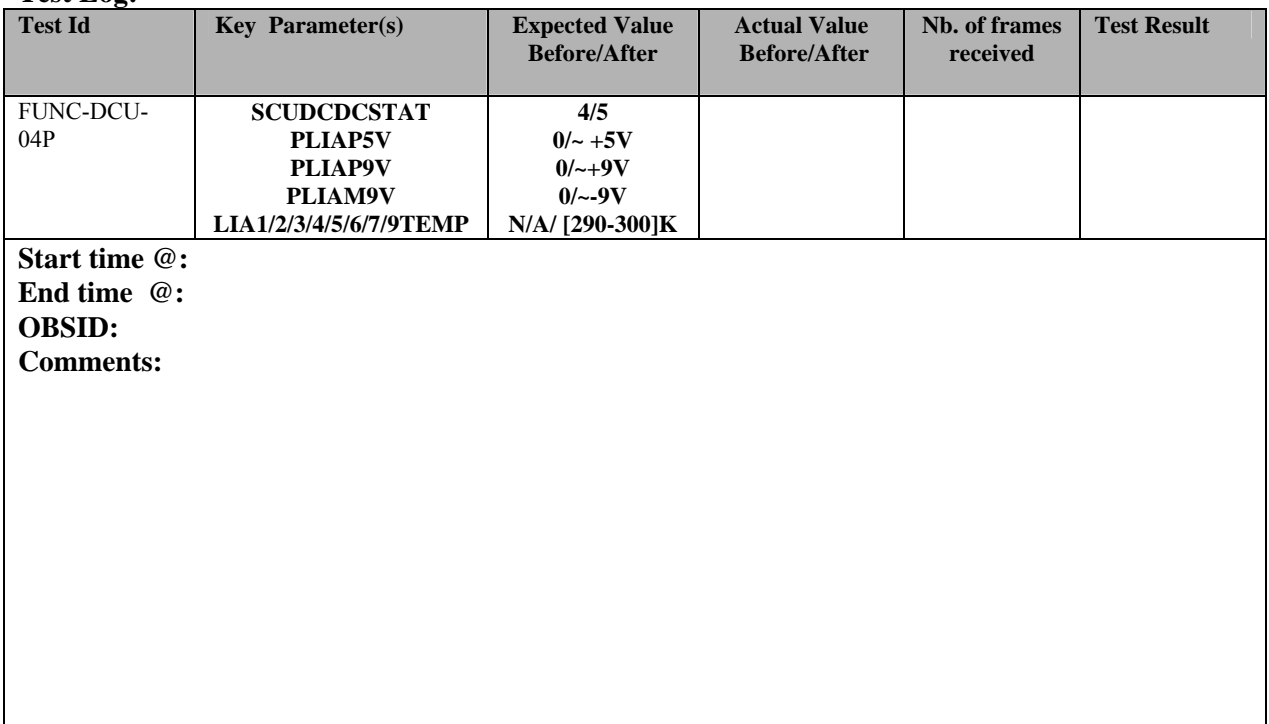

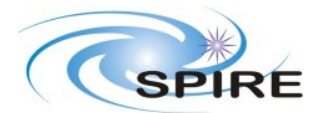

**Ref:** SPIRE-RAL-PRC-002585 **Issue:** 1.1 **Date:** 22/03/2006 **Page:** 36 of 45

## **3.3.23 FUNC-DCU-11P**

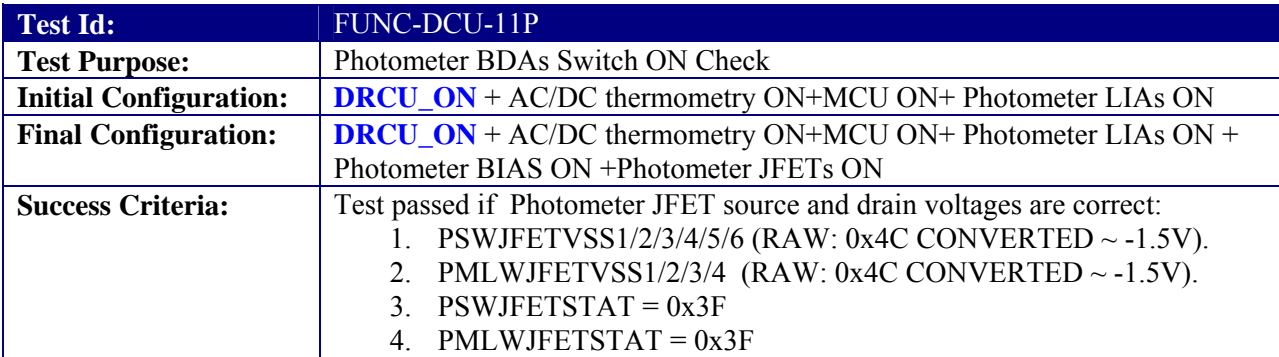

## **Test Procedure:**

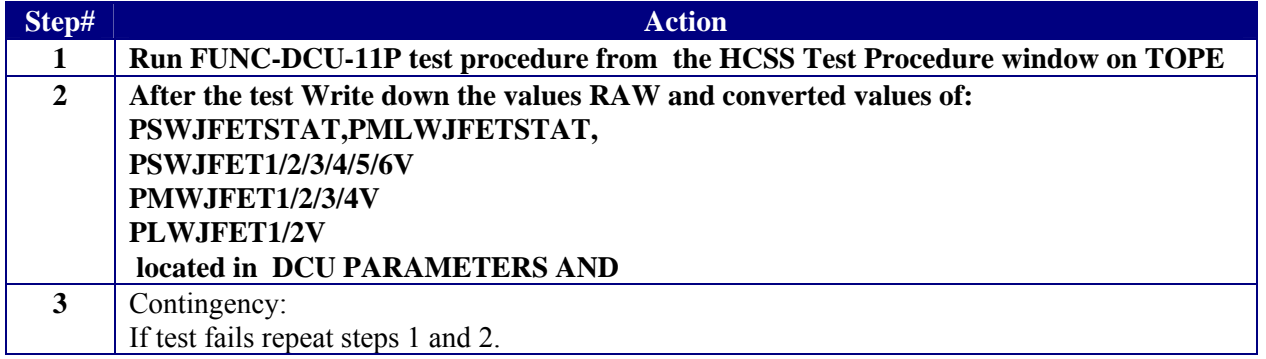

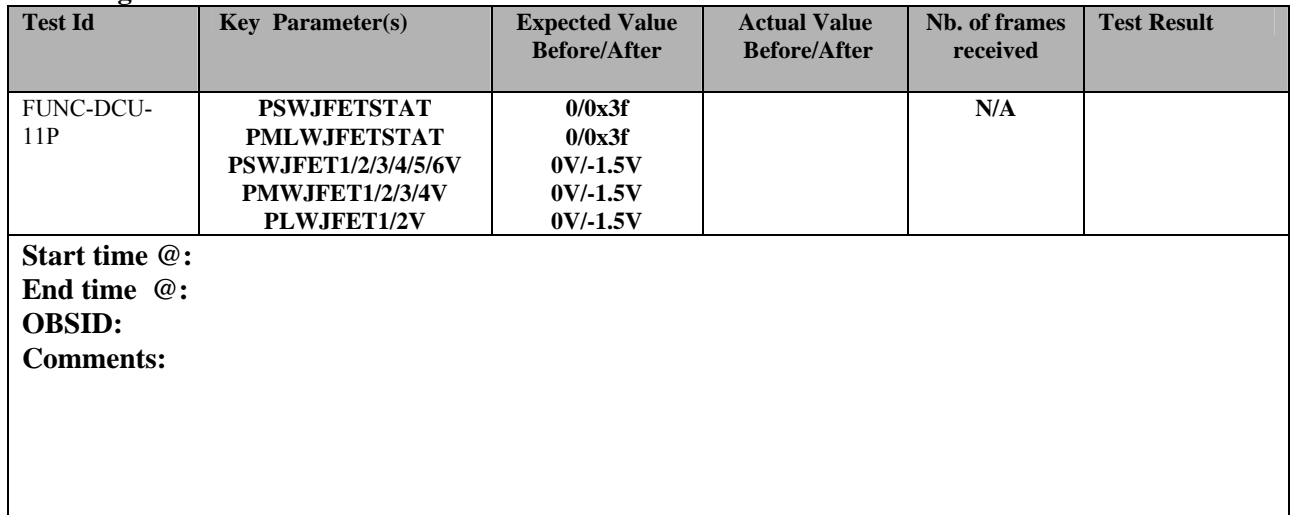

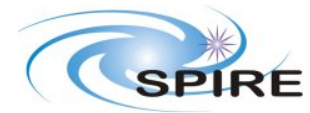

**SPIRE ILT COLD FUNCTIONAL TEST PROCEDURE A.A.Aramburu** 

**Ref:** SPIRE-RAL-PRC-002585 **Issue:** 1.1 **Date:** 22/03/2006 **Page:** 37 of 45

# **3.3.24 FUNC-DCU-13P**

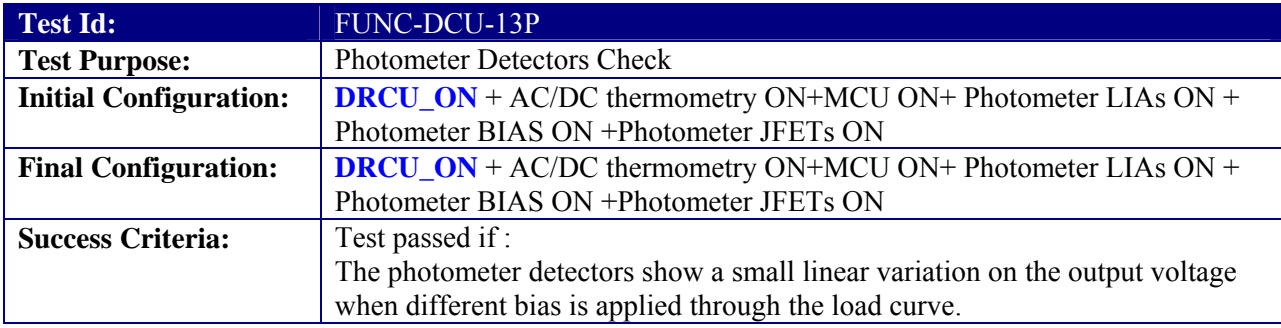

## **Test Procedure:**

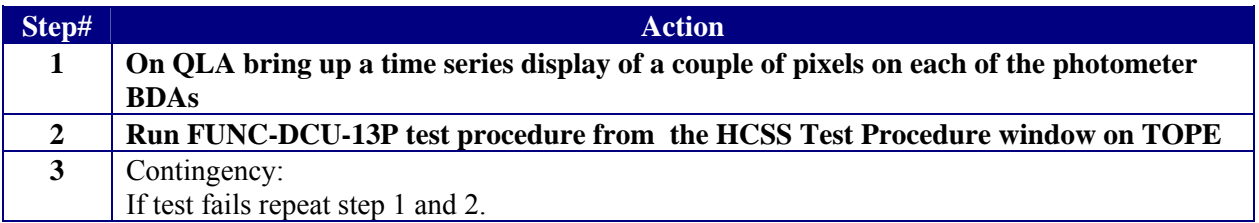

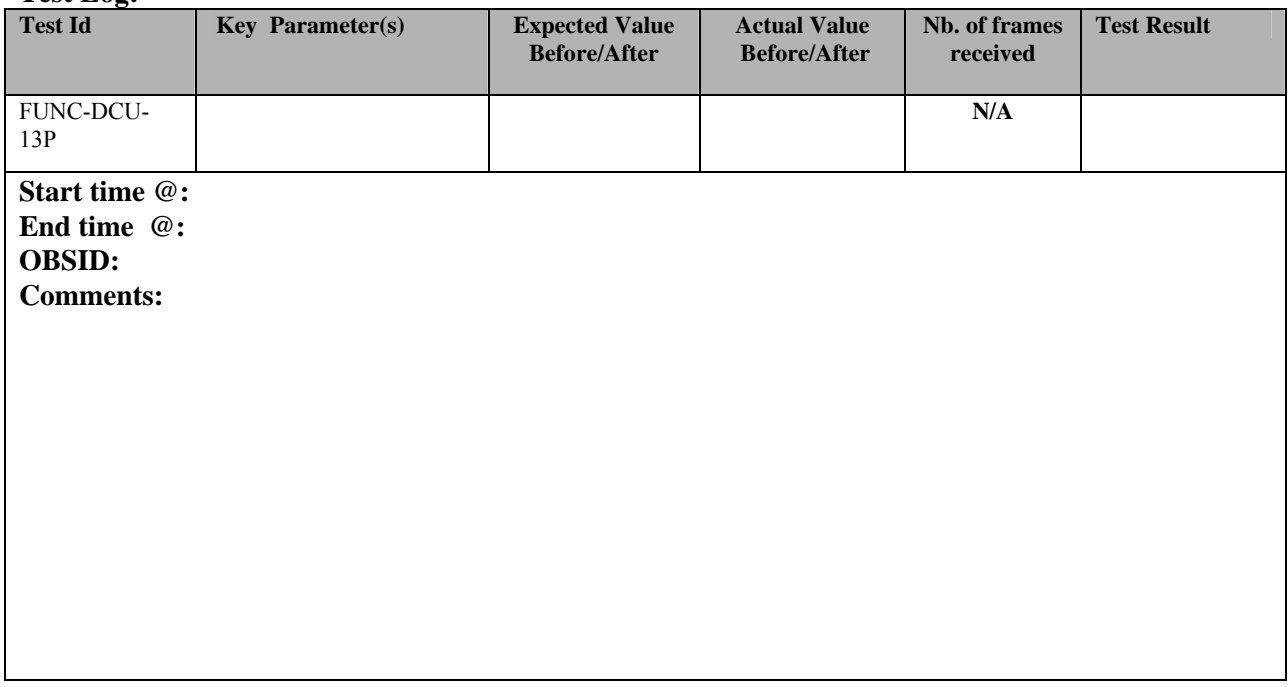

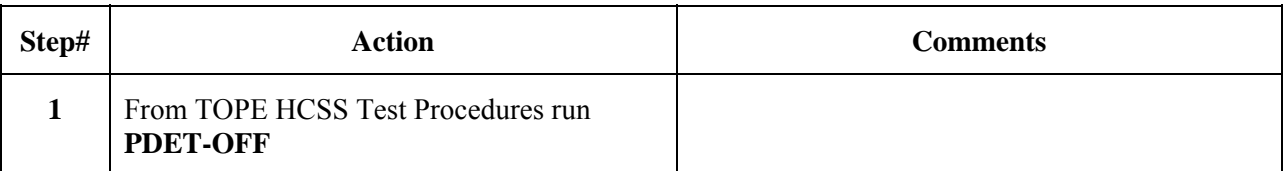

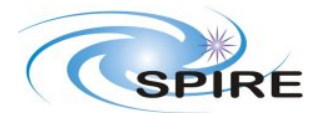

**SPIRE ILT COLD FUNCTIONAL TEST PROCEDURE A.A.Aramburu** 

**Ref:** SPIRE-RAL-PRC-002585 **Issue:** 1.1 **Date:** 22/03/2006 **Page:** 38 of 45

### **3.3.25 FUNC-DCU-04S**

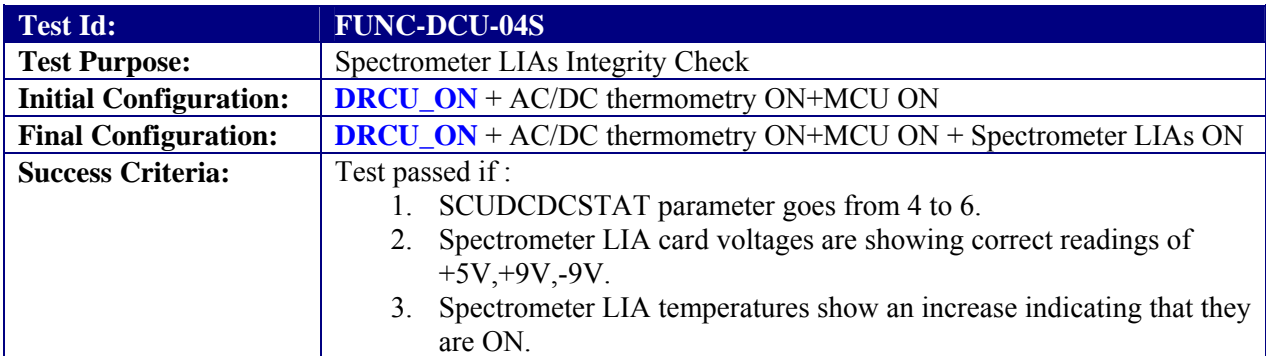

## **Test Procedure:**

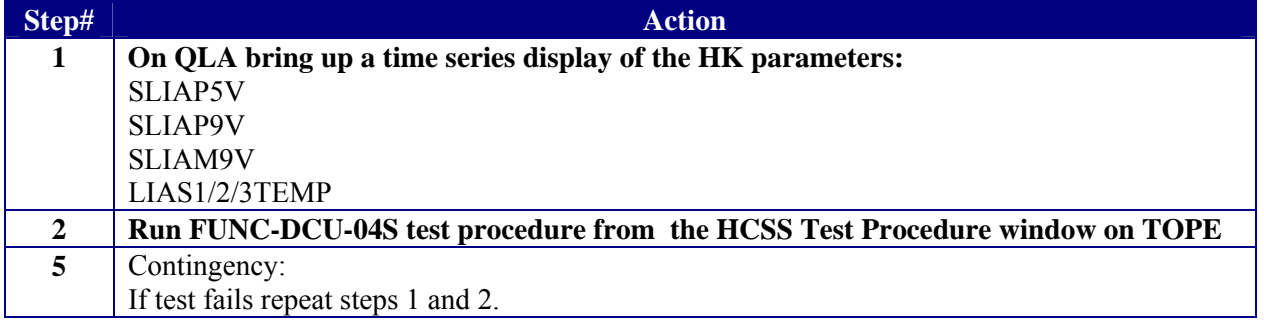

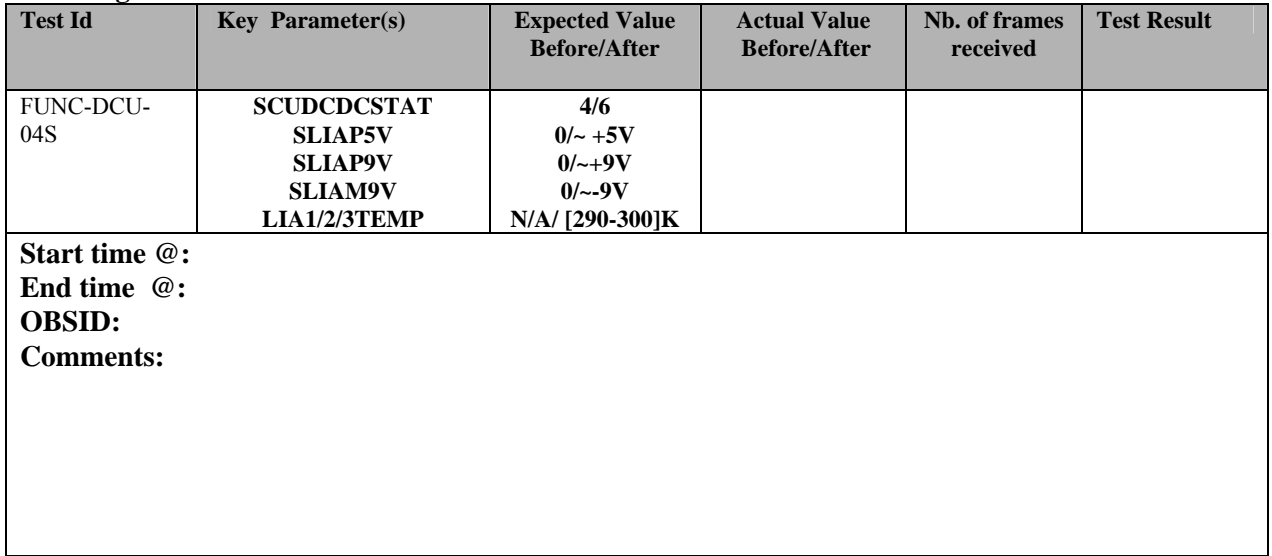

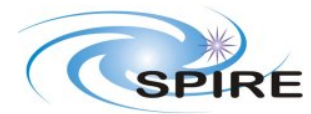

**SPIRE ILT COLD FUNCTIONAL TEST PROCEDURE A.A.Aramburu** 

**Ref:** SPIRE-RAL-PRC-002585 **Issue:** 1.1 **Date:** 22/03/2006 **Page:** 39 of 45

## **3.3.26 FUNC-DCU-11S**

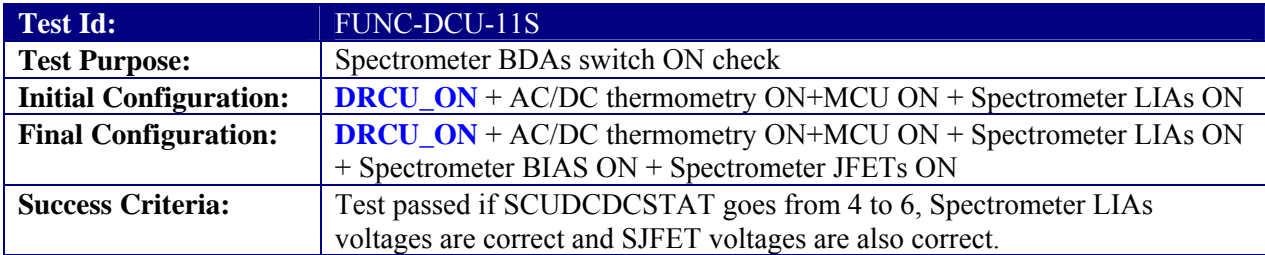

### **Test Procedure:**

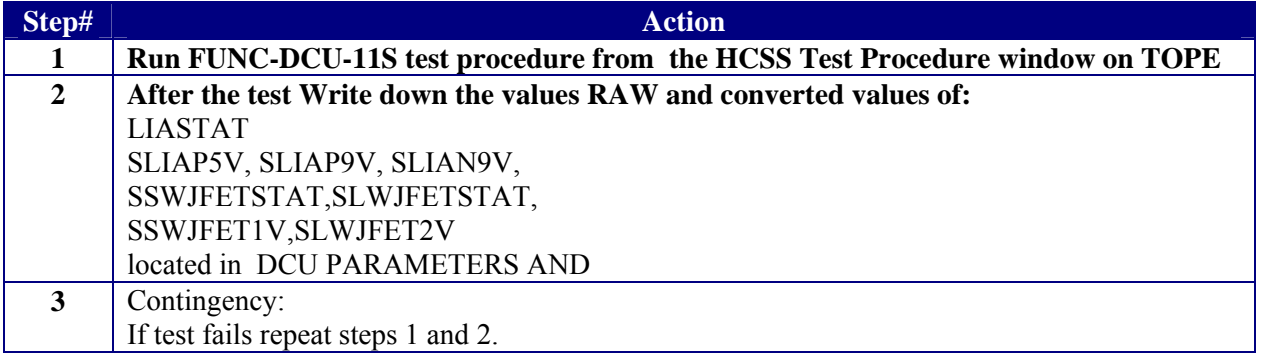

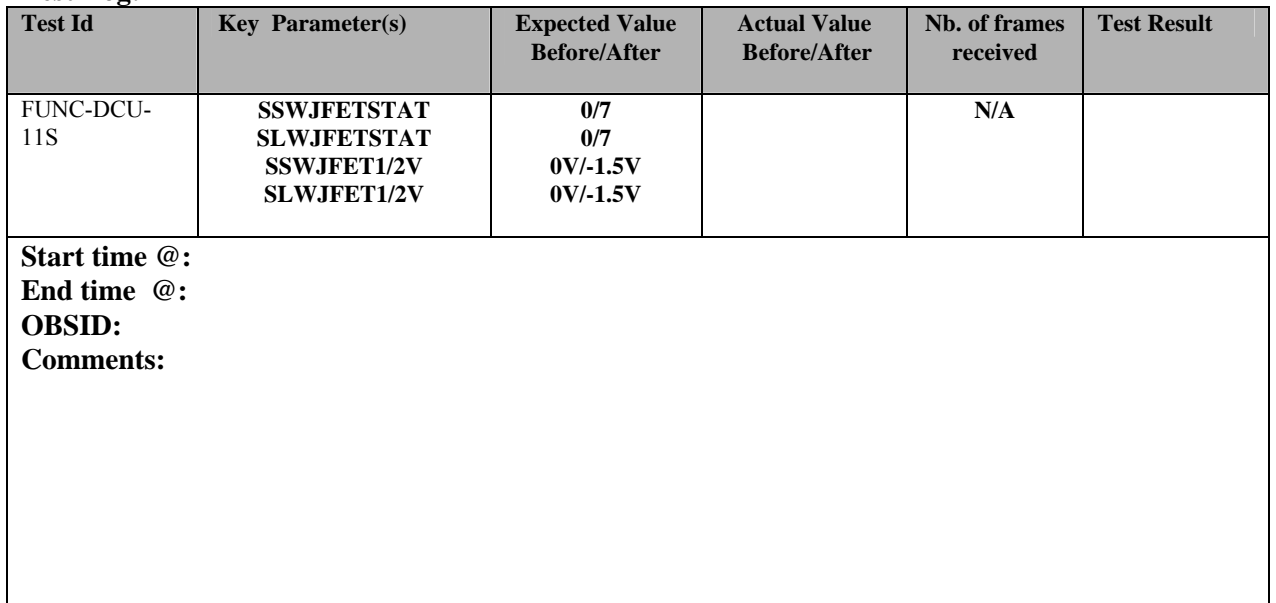

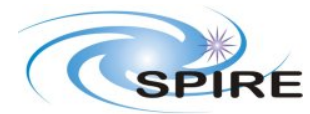

**Ref:** SPIRE-RAL-PRC-002585 **Issue:** 1.1 **Date:** 22/03/2006 **Page:** 40 of 45

# **3.3.27 FUNC-DCU-13S**

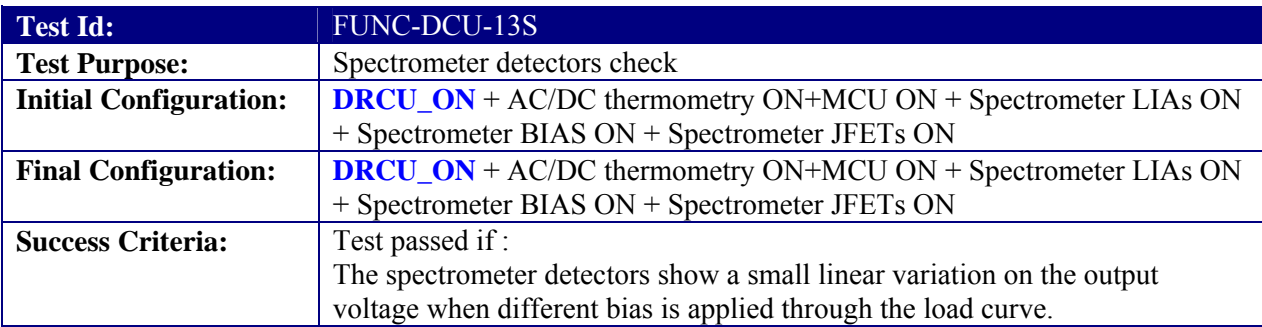

## **Test Procedure:**

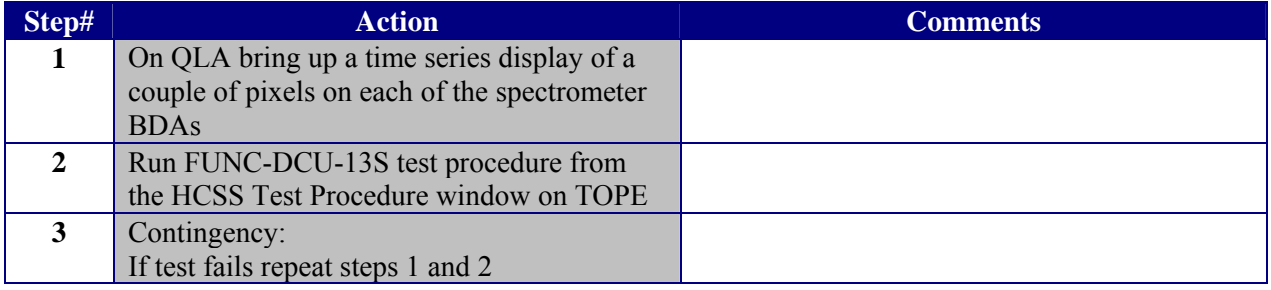

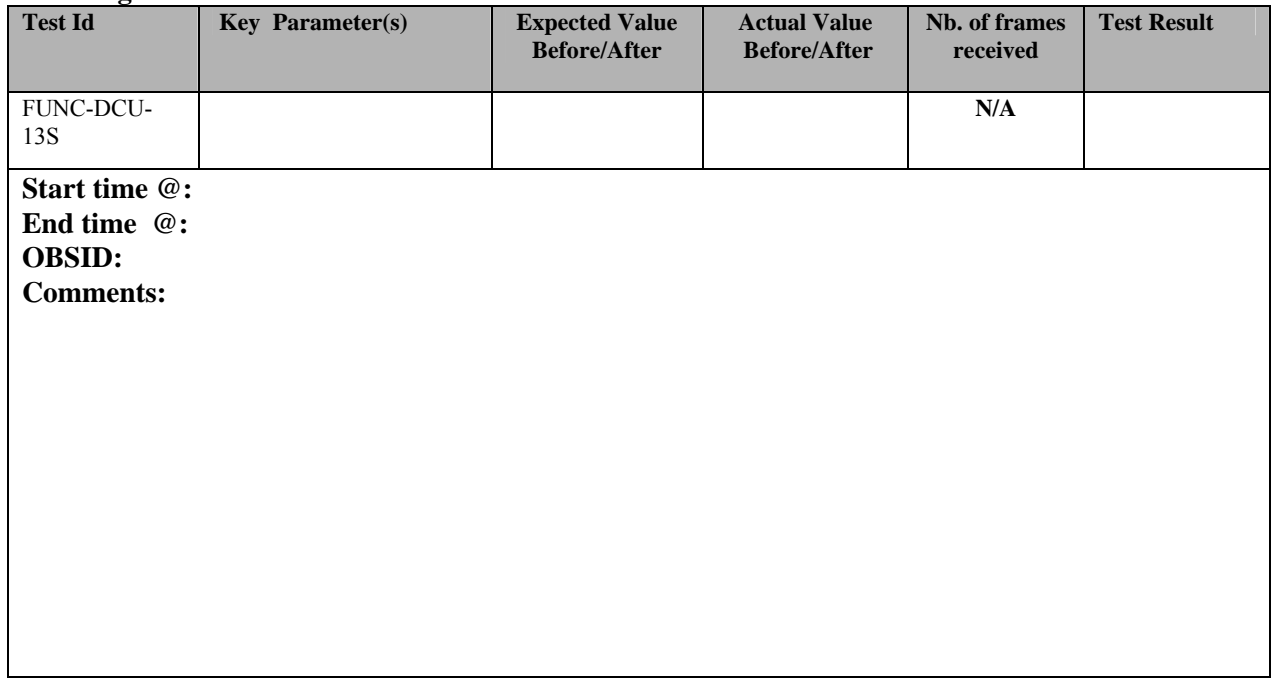

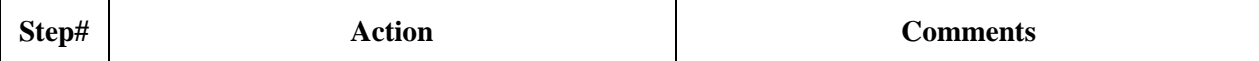

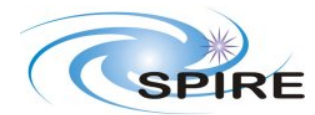

**SPIRE ILT COLD FUNCTIONAL TEST PROCEDURE A.A.Aramburu** 

**Ref:** SPIRE-RAL-PRC-002585 **Issue:** 1.1 **Date:** 22/03/2006 **Page:** 41 of 45

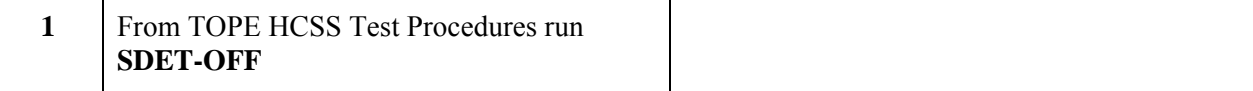

# **4. END TESTSEQUENCE**

## **4.1 NORMAL END TEST SEQUENCE**

The following table shows the necessary steps to be followed to end the warm functional test sequence.

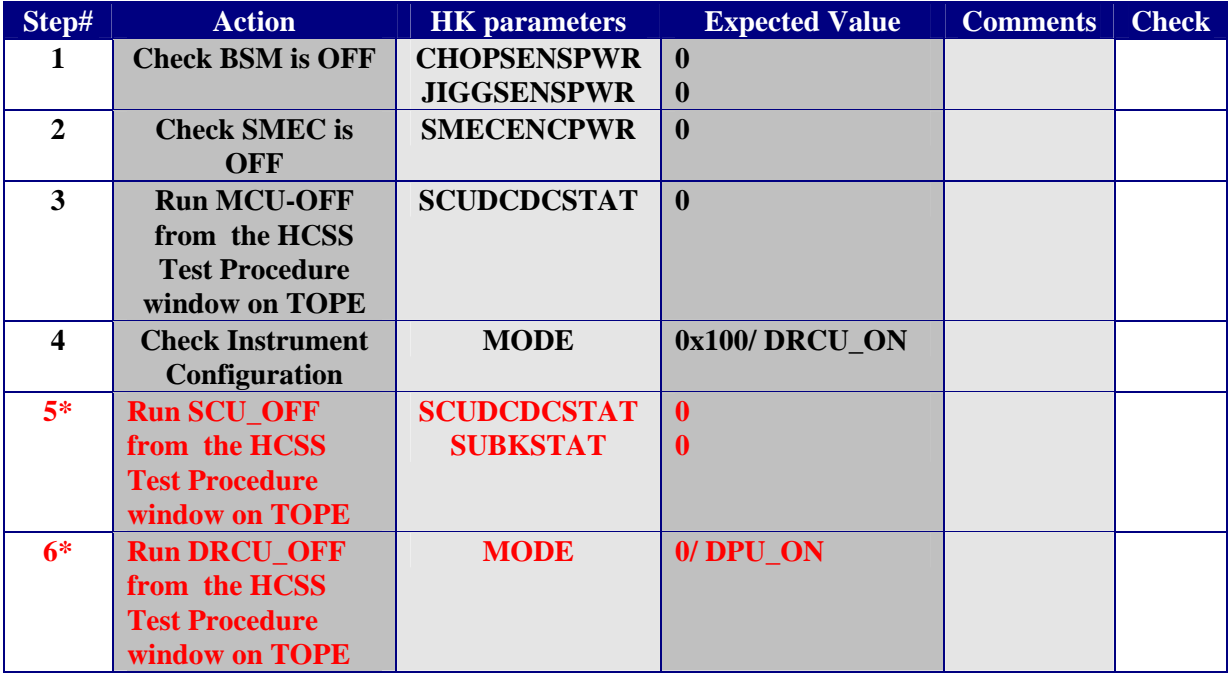

\* These two steps should ONLY be executed if the functional test takes place BEFORE the instrument is placed in the test cryostat. If the instrument is already in the cryostat and the cryo-harness are connected this steps should NOT be executed.

### **FINAL INSTRUMENT CONFIGURATION IN THE CASE STEPS 1 to 4 are executed is DRCU\_ON**

#### **FINAL INSTRUMENT CONFIGURATION IN THE CASE STEPS 1 to 6 are executed is DPU\_ON**

## **4.2 END TEST SEQUENCE WHEN THE FUNCTIONAL TEST HAS FAILED**

The following table shows the necessary steps to be followed to end the warm functional test sequence when this has been declared failed.

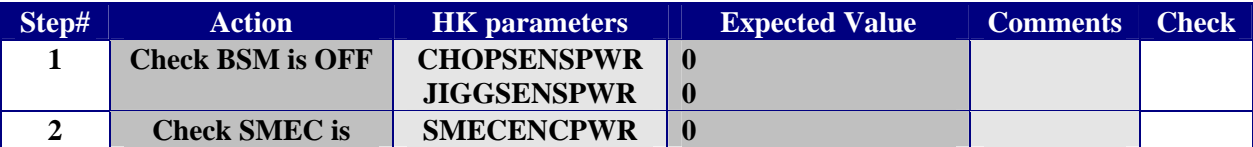

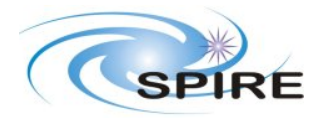

**SPIRE ILT COLD FUNCTIONAL TEST PROCEDURE A.A.Aramburu** 

**Ref:** SPIRE-RAL-PRC-002585 **Issue:** 1.1 **Date:** 22/03/2006 **Page:** 42 of 45

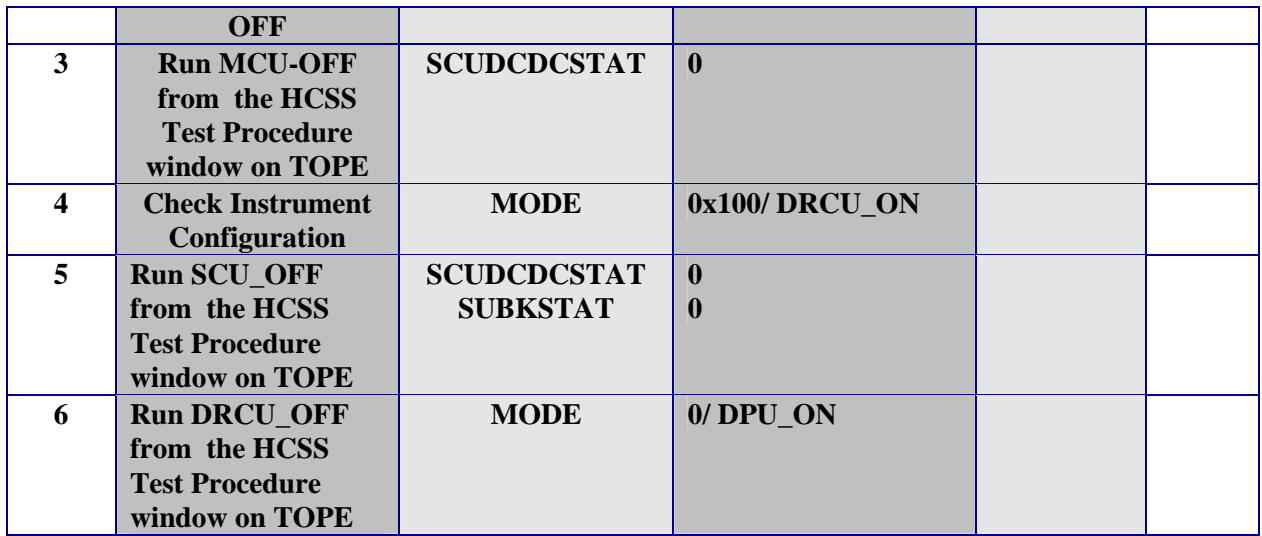

**FINAL INSTRUMENT CONFIGURATION IN THE CASE STEPS DPU\_ON** 

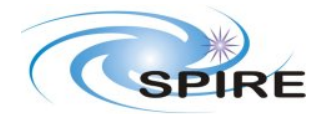

**SPIRE ILT COLD FUNCTIONAL TEST PROCEDURE A.A.Aramburu** 

**Ref:** SPIRE-RAL-PRC-002585 **Issue:** 1.1 **Date:** 22/03/2006 **Page:** 43 of 45

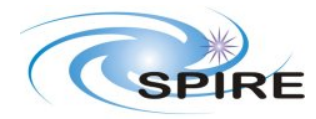

**SPIRE ILT COLD FUNCTIONAL TEST PROCEDURE A.A.Aramburu** 

**Ref:** SPIRE-RAL-PRC-002585 **Issue:** 1.1 **Date:** 22/03/2006 **Page:** 44 of 45

# **5. ANNEXE1 (INSTRUMENT NOMINAL CONFIGURATION/MODES)**

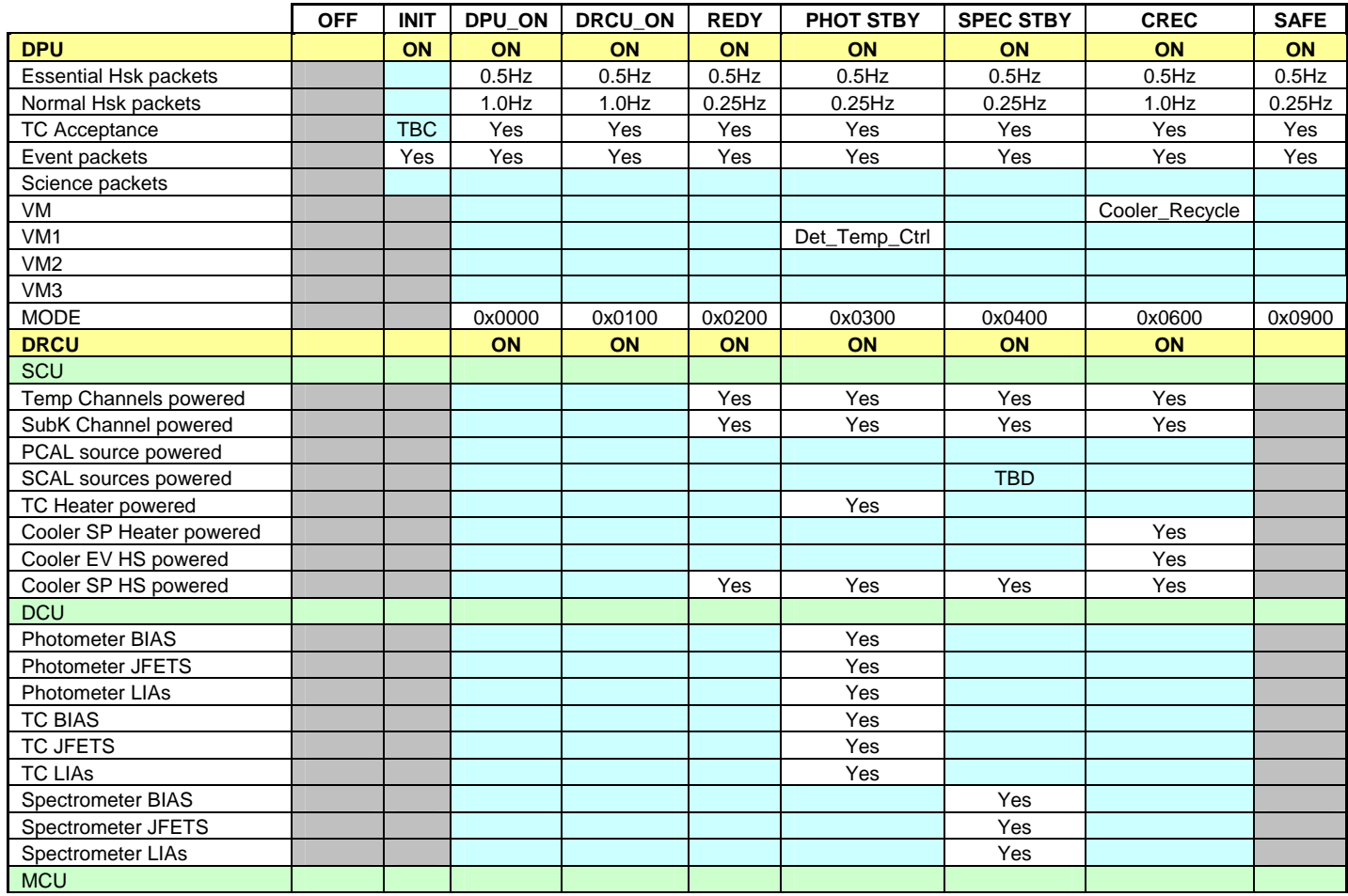

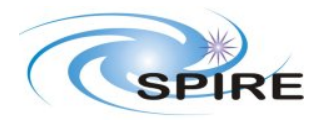

**SPIRE ILT COLD FUNCTIONAL TEST PROCEDURE A.A.Aramburu** 

**Ref:** SPIRE-RAL-PRC-002585 **Issue:** 1.1 **Date:** 22/03/2006 **Page:** 45 of 45

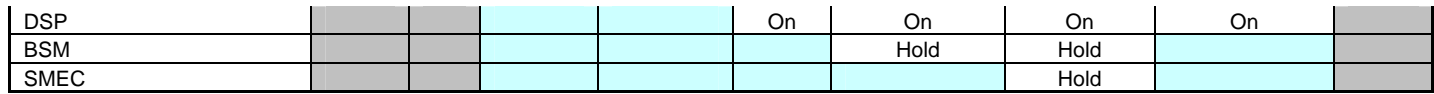